### **МИНИСТЕРСТВО ОБРАЗОВАНИЯ И НАУКИ РОССИЙСКОЙ ФЕДЕРАЦИИ**

**Рубцовский институт (филиал) федерального государственного бюджетного образовательного учреждения высшего профессионального образования «Алтайский государственный университет»**

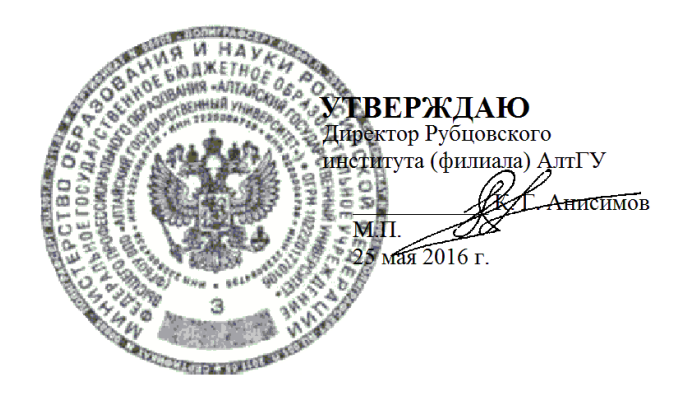

### **РАБОЧАЯ ПРОГРАММА УЧЕБНОЙ ДИСЦИПЛИНЫ ИСУ ПРЕДПРИЯТИЕМ (1С: ПРЕДПРИЯТИЕ)**

**Уровень основной образовательной программы**: бакалавриат **Направление подготовки**: 09.03.03 Прикладная информатика **Профиль**

**Форма обучения**: очная, заочная, заочная (ускоренная) на базе ВО, заочная (ускоренная) на базе СПО

**Кафедра**: Математики и прикладной информатики

**Рубцовск 2016**

При разработке рабочей программы учебной дисциплины в основу положены:

1) ФГОС ВО по направлению подготовки 09.03.03 Прикладная информатика утвержденный Министерством образования и науки РФ 12 марта 2015 г. (рег. № 207)

2) Учебный план по направлению подготовки 09.03.03 Прикладная информатика, утвержденный решением Ученого совета Рубцовского института (филиала) АлтГУ от 23 мая 2016 г., протокол № 10.

3) Рабочая программа одобрена на заседании кафедры математики и прикладной информатики от 23 мая 2016 г., протокол № 11.

Заведующий кафедрой математики и и и и и и и поставлять Е.А. Жданова прикладной информатики, доцент, к.т.н.

#### **Разработчик**:

прикладной информатики

преподаватель кафедры математики и и и преподаватель кафедры математики и и и и представлять т.с. Соловьева

#### **Работодатель:**

Начальник отдела информационно-технического обеспечения Администрации г. Рубцовска

 $V/\psi$ 

Д.П. Рева

## **СОДЕРЖАНИЕ**

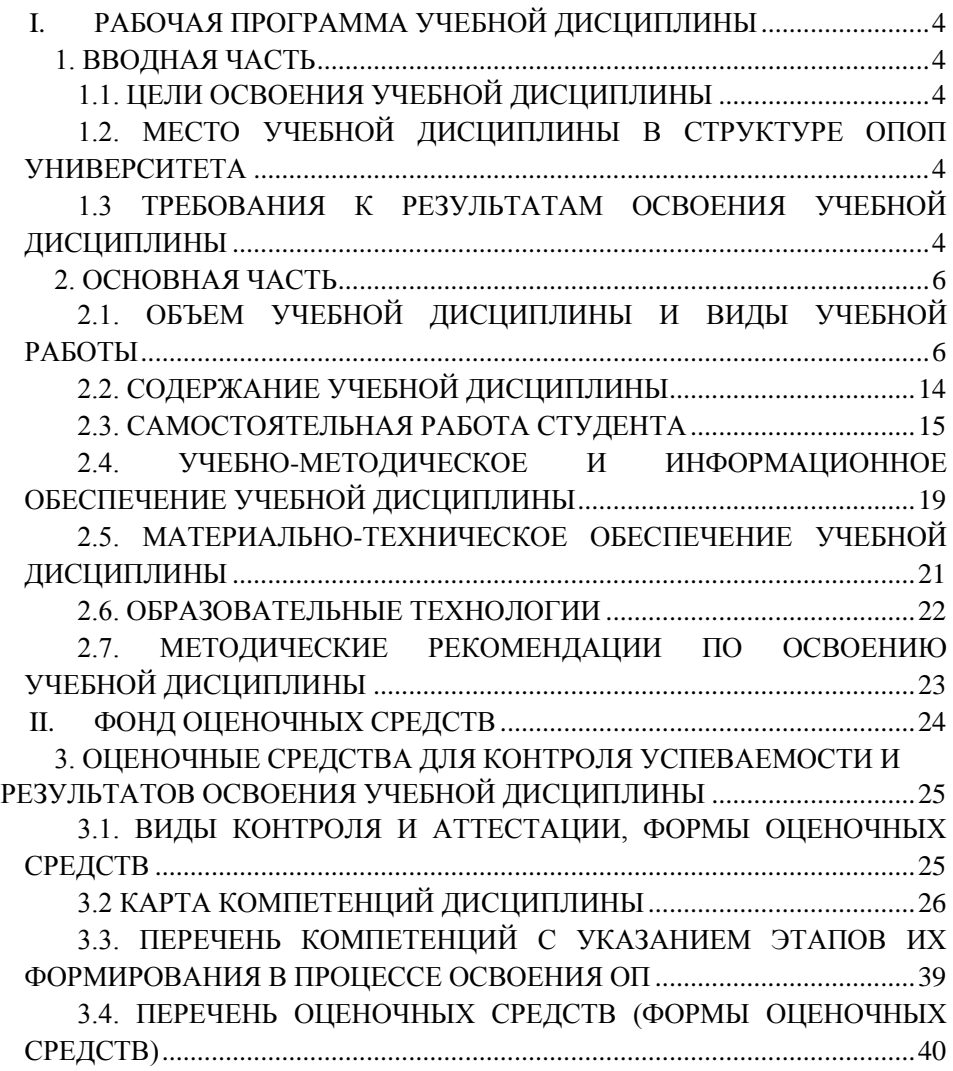

## <span id="page-3-1"></span><span id="page-3-0"></span>**I. РАБОЧАЯ ПРОГРАММА УЧЕБНОЙ ДИСЦИПЛИНЫ**

### **1. ВВОДНАЯ ЧАСТЬ**

#### **1.1. ЦЕЛИ ОСВОЕНИЯ УЧЕБНОЙ ДИСЦИПЛИНЫ**

<span id="page-3-2"></span>Целями освоения учебной дисциплины ИСУ предприятием (1С:Предприятие) являются: формирование у студентов направления «прикладная информатика» теоретических знаний и практических навыков в области создания, функционирования и применения информационных систем для решения функциональных задач управления предприятием.

## <span id="page-3-3"></span>**1.2. МЕСТО УЧЕБНОЙ ДИСЦИПЛИНЫ В СТРУКТУРЕ ОПОП УНИВЕРСИТЕТА**

1.2.1. Учебная дисциплина «ИСУ предприятием (1С:Предприятие)» относится к вариативная часть.

1.2.2. Для изучения данной учебной дисциплины необходимы следующие знания, умения и навыки, формируемые предшествующими дисциплинами:

- Высокоуровневые методы информатики и программирования
- Информационные системы и технологии
- Информационные технологии в управлении

1.2.3. Перечень последующих учебных дисциплин, для которых необходимы знания, умения и навыки, формируемые данной учебной дисциплиной:

– Предметно-ориентированные экономические информационные системы

<span id="page-3-4"></span>– Сертификация 1С:Профессионал

## **1.3 ТРЕБОВАНИЯ К РЕЗУЛЬТАТАМ ОСВОЕНИЯ УЧЕБНОЙ ДИСЦИПЛИНЫ**

Изучение данной учебной дисциплины направлено на формирование у обучающихся следующих общекультурных (ОК), общепрофессиональных (ОПК) и профессиональных (ПК) компетенций:

– способен разрабатывать, внедрять и адаптировать прикладное программное обеспечение - ПК-2

– способен проектировать ИС в соответствии с профилем подготовки по видам обеспечения - ПК-3

– способен собирать детальную информацию для формализации требований пользователей заказчика - ПК-6

*Примечание: Детальное описание компетенций – перечень компонентов, то есть требования к знаниям, умениям и навыкам, полученным в ходе изучения дисциплины, технологии формирования компетенций, формы оценочных средств, уровни освоения компетенций – должно быть изложено в Карте компетенций дисциплины.*

*Карта компетенций дисциплины является обязательным приложением рабочей программы дисциплины.*

# **2. ОСНОВНАЯ ЧАСТЬ**

## <span id="page-5-1"></span><span id="page-5-0"></span>**2.1. ОБЪЕМ УЧЕБНОЙ ДИСЦИПЛИНЫ И ВИДЫ УЧЕБНОЙ РАБОТЫ**

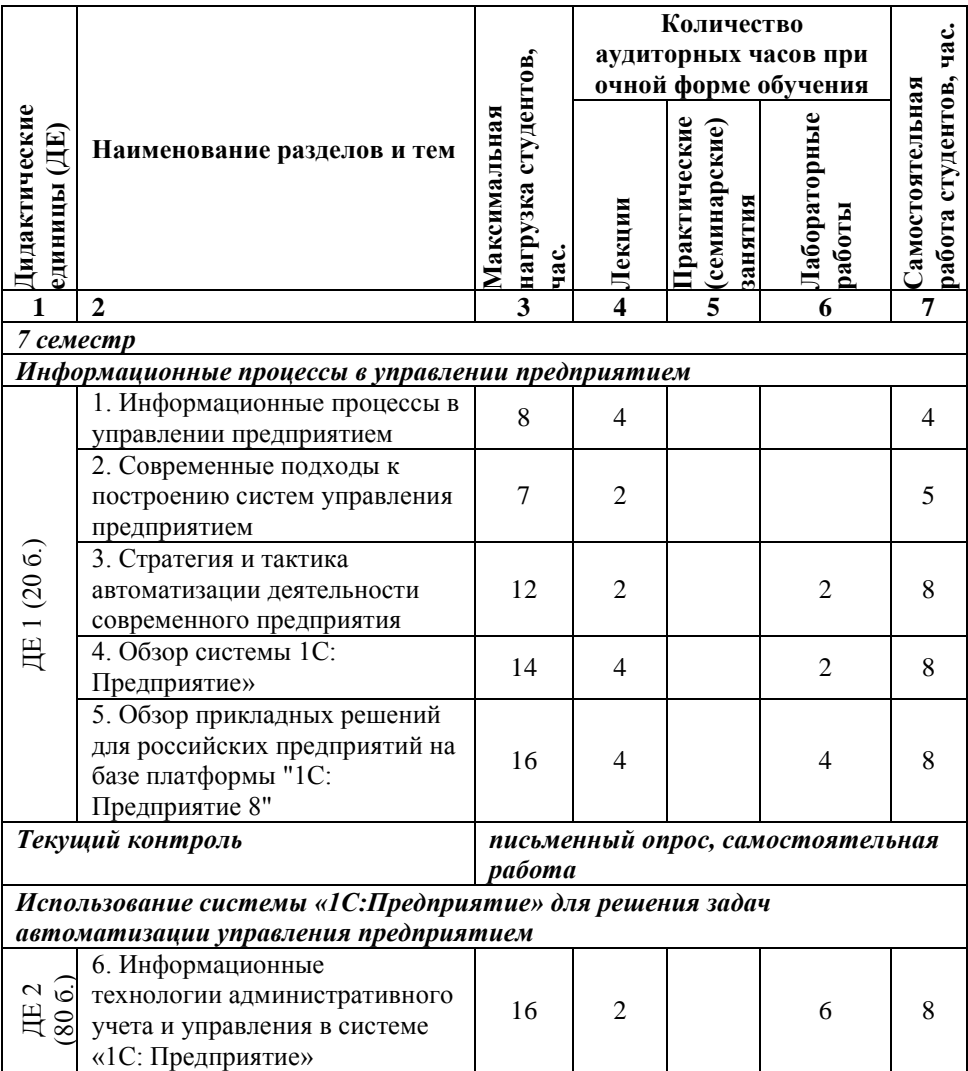

### **2.1.1. Тематический план учебной дисциплины (очная форма)**

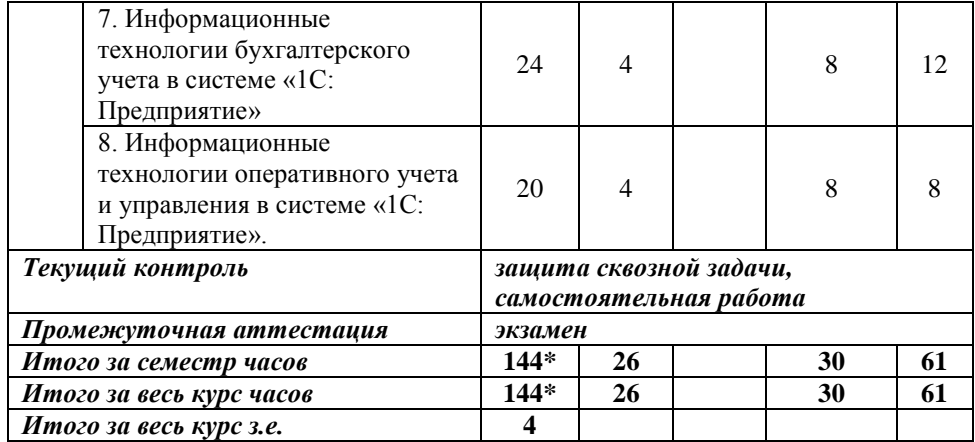

## **2.1.2. Тематический план учебной дисциплины (заочная форма)**

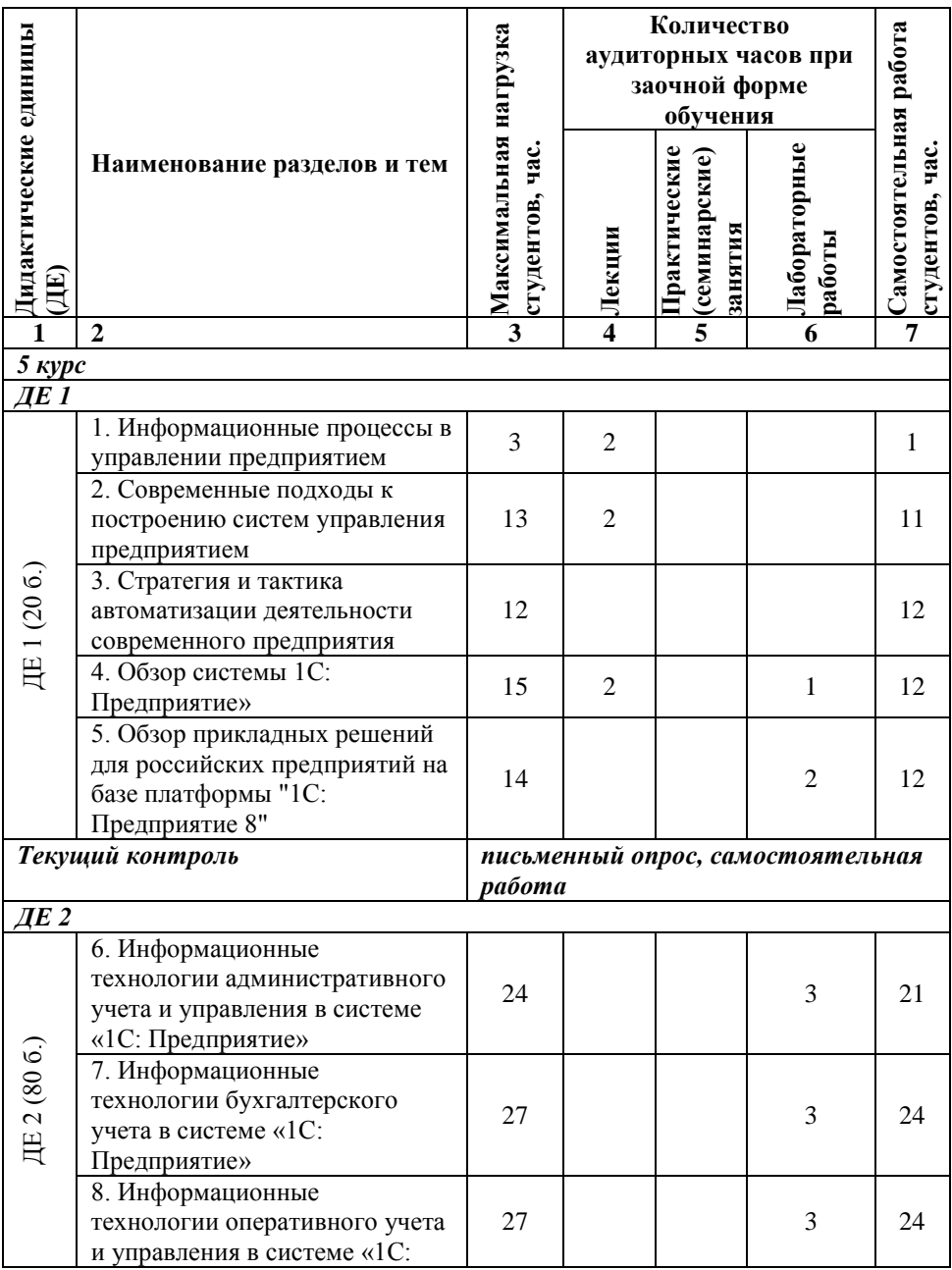

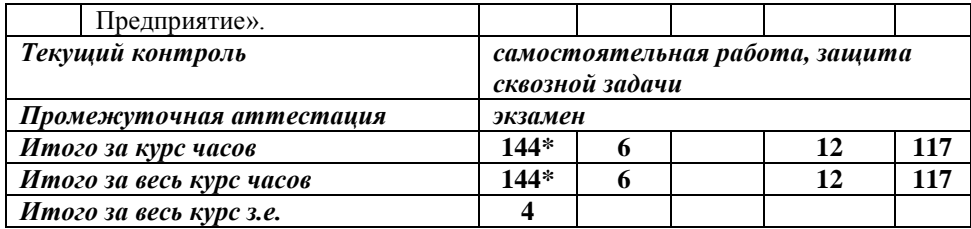

## **2.1.3. Тематический план учебной дисциплины (заочная (ускоренная) на базе ВО форма)**

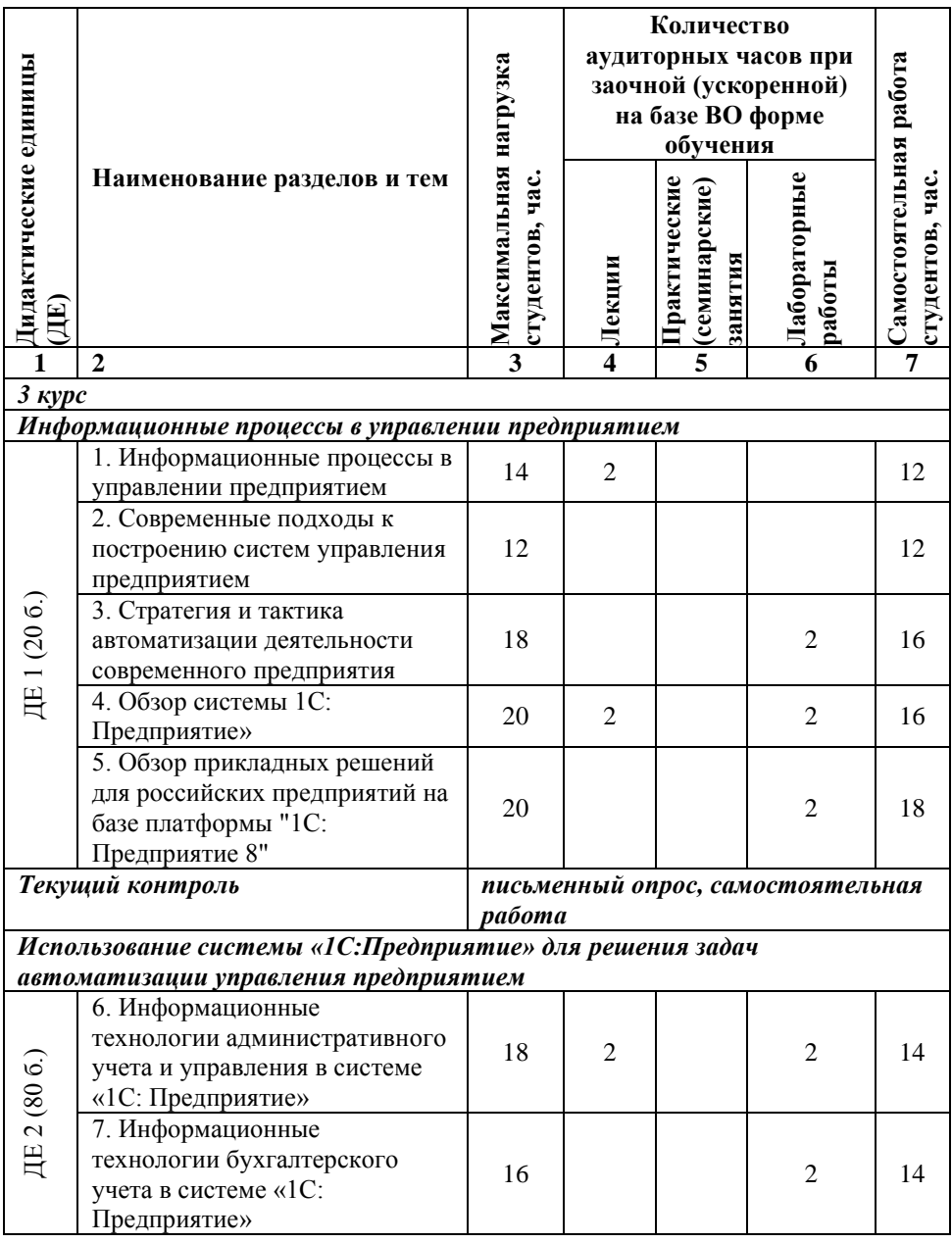

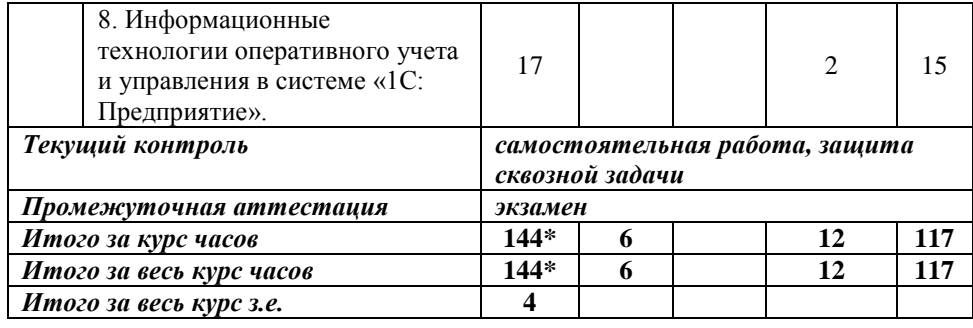

## **2.1.4. Тематический план учебной дисциплины (заочная (ускоренная) на базе СПО форма)**

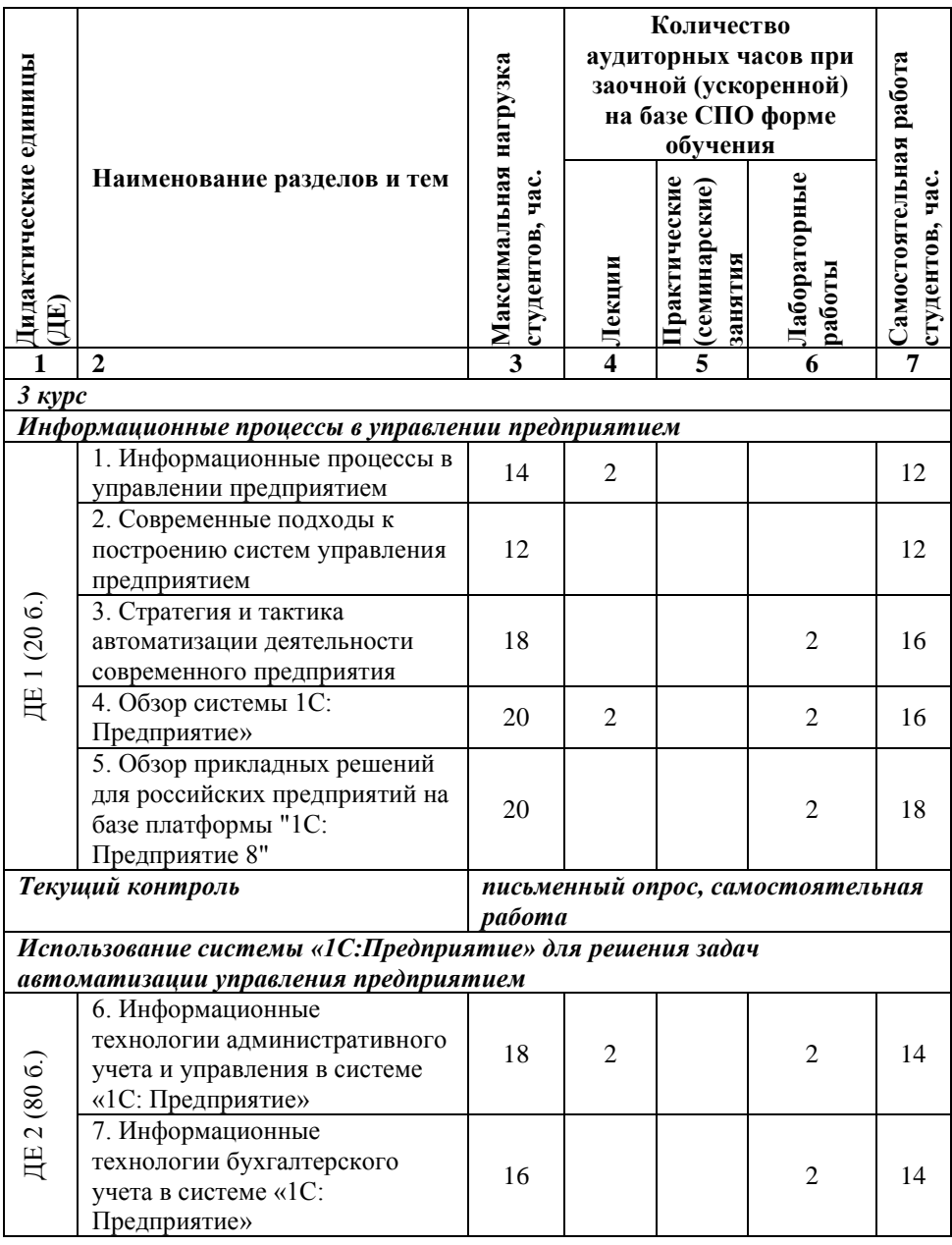

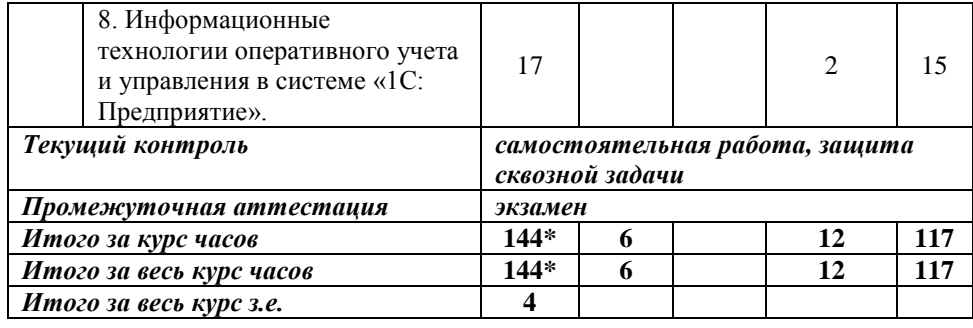

## <span id="page-13-0"></span>**2.2. СОДЕРЖАНИЕ УЧЕБНОЙ ДИСЦИПЛИНЫ**

### **2.2.1. Содержание разделов учебной дисциплины**

#### **Информационные процессы в управлении предприятием**

#### *Тема 1. Информационные процессы в управлении предприятием*

**Аудиторное изучение:** Основные понятия теории управления. Система управления предприятием. Ее структура и функции. Уровни управления, типы решаемых задач и принимаемых решений. Роль и место информационных систем в системе управления предприятием. Возможности современных автоматизированных систем управления предприятием.

**Самостоятельное изучение:** Классификация систем автоматизации управления предприятием.

### *Тема 2. Современные подходы к построению систем управления предприятием.*

**Аудиторное изучение:** Концепции MRP, MRPII, ERP, APS. Основные тенденции развития современных систем управления предприятием.

**Самостоятельное изучение:** Характеристика основных функциональных модулей систем класса MRP, ERP.

### *Тема 3. Стратегия и тактика автоматизации деятельности современного предприятия.*

**Аудиторное изучение:** Подходы к автоматизации управления предприятием, их характеристика, положительные и отрицательные моменты.

**Самостоятельное изучение:** Выбор стратегии автоматизации деятельности предприятия в зависимости от конкретных условий. Основные факторы, влияющие на выбор стратегии автоматизации деятельности современного предприятия.

### *Тема 4. Обзор системы 1С: Предприятие».*

**Аудиторное изучение:** Общая характеристика системы «1С: Предприятие». Функции системы «1С: Предприятие». Технологическая платформа системы «1С: Предприятие». Основные понятия системы «1С: Предприятие» (концепция системы, основные режимы функционирования, понятие конфигурации, характеристика основных объектов конфигурации).

**Самостоятельное изучение:** Общая архитектура системы «1С: Предприятие».

#### *Тема 5. Обзор прикладных решений для российских предприятий на базе платформы "1С: Предприятие 8".*

**Аудиторное изучение:** Обзор и функциональные возможности типовых прикладных решений системы «1С: Предприятие».

**Самостоятельное изучение:** Обзор отраслевых и специализированных решений.

### **Использование системы «1С:Предприятие» для решения задач автоматизации управления предприятием**

### *Тема 6. Информационные технологии административного учета и управления в системе «1С: Предприятие».*

**Аудиторное изучение:** Планирование потребностей в персонале. Решение задач обеспечения бизнеса кадрами - подбор, анкетирование и оценка. Управление финансовой мотивацией персонала. Учет кадров и анализ кадрового состава. Исчисление регламентированных законодательством налогов и взносов с фонда оплаты труда; подготовка регламентированной отчетности.

**Самостоятельное изучение:** Управление компетенциями, обучением, аттестациями работников. Эффективное планирование занятости персонала.

### *Тема 7. Информационные технологии бухгалтерского учета в системе «1С: Предприятие».*

**Аудиторное изучение:** Складской учет. Учет торговых операций. Учет операций с денежными средствами. Учет основных средств и нематериальных активов. Учет производства. Учет материалов. Учет расчетов с покупателями и поставшиками.

**Самостоятельное изучение:** Учет расчетов с учредителями. Учет расчетов с подотчетными лицами.

### *Тема 8. Информационные технологии оперативного учета и управления в системе «1С: Предприятие».*

**Аудиторное изучение:** Управление продажами. Управление поставками. Управление складскими запасами. Управление заказами. Управление отношениями с клиентами (CRM). Управление товарооборотом предприятия.

**Самостоятельное изучение:** Планирование продаж и закупок. Анализ цен и управление ценовой политикой. Мониторинг и анализ показателей торговой деятельности.

### **2.2.2. Лабораторный практикум**

<span id="page-14-0"></span>**Лабораторная работа № 1.** «Конфигурация «1С: Управление производственным предприятием 8». Первоначальный ввод данных. Настройка параметров учета. Настройка учетной политики предприятия».

**Лабораторная работа № 2.** «Конфигурация «1С: Управление производственным предприятием 8». Заполнение основных справочников».

**Лабораторная работа № 3.** «Конфигурация «1С: Управление производственным предприятием 8». Технология ввода начальных остатков».

**Лабораторная работа № 4.** «Конфигурация «1С: Управление производственным предприятием 8». Работа с подсистемой «Управление закупками». Технология оформления операций по поступлению ТМЦ от поставщика. Оформление и корректировка заказов поставщику. Расчеты с поставщиками».

**Лабораторная работа № 5.** «Конфигурация «1С: Управление производственным предприятием 8». Работа с подсистемой «Управление продажами». Технология оформления операций по реализации товаров в оптовой торговле. Расчеты с покупателями».

**Лабораторная работа № 6.** «Конфигурация «1С: Управление производственным предприятием 8». Работа с подсистемой «Управление запасами». Технология оформления складских операций».

**Лабораторная работа № 7.** «Конфигурация «1С: Управление производственным предприятием 8». Работа с подсистемой «Управление затратами». Технология оформления операций по учету материалов и производственных затрат».

**Лабораторная работа № 8.** «Конфигурация «1С: Управление производственным предприятием 8». Работа с подсистемой «Управление производством». Технология оформления операций по учету готовой продукции».

**Лабораторная работа № 9.** «Конфигурация «1С: Управление производственным предприятием 8». Работа с подсистемой «Основные средства». Технология оформления операций по учету основных средств».

**Лабораторная работа № 10.** «Конфигурация «1С: Управление производственным предприятием 8». Работа с подсистемой «Управление денежными средствами». Технология оформления операций по учету денежных средств и расчетов»

**Лабораторная работа № 11.** «Конфигурация «1С: Управление производственным предприятием 8». Технология оформления операций комиссионной торговли»

**Лабораторная работа № 12.** «Конфигурация «1С: Управление производственным предприятием 8». Технология оформления операций по учету НДС»

**Лабораторная работа № 13.** «Конфигурация «1С: Управление производственным предприятием 8». Работа с подсистемой «Управление персоналом». Технология оформления операций по учету кадров и оплате труда»

**Лабораторная работа № 14.** «Конфигурация «1С: Управление производственным предприятием 8». Технология проведения завершающих операций отчетного периода. Анализ результатов хозяйственной деятельности. Определение финансового результата» .

## **2.3. САМОСТОЯТЕЛЬНАЯ РАБОТА СТУДЕНТА**

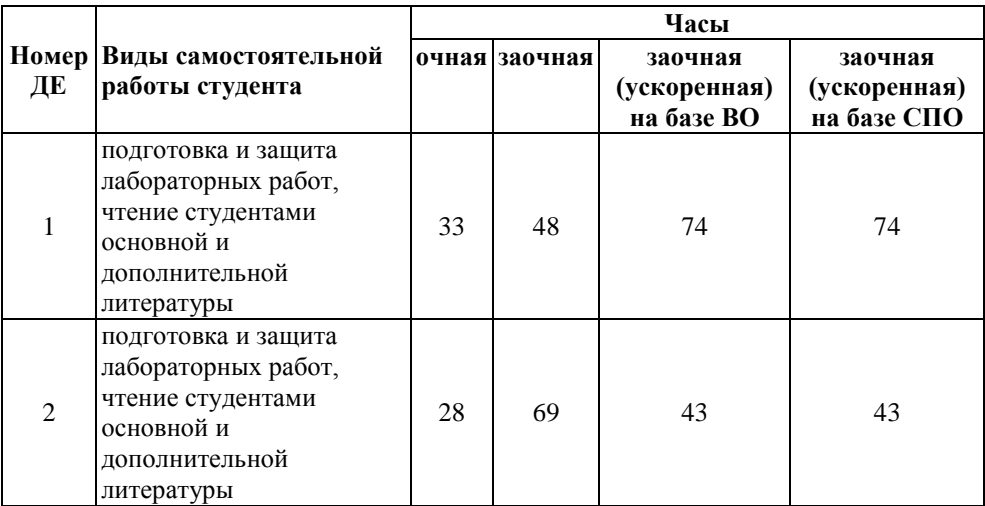

## **2.3.1. Виды самостоятельной работы студента**

## <span id="page-18-0"></span>**2.4. УЧЕБНО-МЕТОДИЧЕСКОЕ И ИНФОРМАЦИОННОЕ ОБЕСПЕЧЕНИЕ УЧЕБНОЙ ДИСЦИПЛИНЫ**

#### **2.4.1 Основная литература**

1. Венделева, М.А. Информационные технологии в управлении : учеб. пособие для бакалавров / М.А. Венделева, Ю.В. Вертакова. - М.: Юрайт, 2014 - 462c.

2. Черников, Б.В. Информационные технологии управления : учебник / Б.В. Черников. - изд.2 -е, перераб. и доп.- М.: ИД "ФОРУМ"; ИНФРА-М, 2014 - 368c.

#### **2.4.2 Дополнительная литература**

3. Гартвич, А. Планирование закупок, производства и продаж в 1С: Предприятии 8 / А.Гартвич. – М.: 1С-Паблишинг и Питер, 2010. -160с.

4. Караулова, А.А. Управление персоналом и расчет зарплаты в «1С: Управление производственным предприятием 8». Практическое пособие / А.А.Караулова, Е.М.Савченко. – М.: 1С-Паблишинг, 2010. - 600с.

5. Информационные системы и технологии управления: учебник / под ред. Г.А.Титоренко. - 3-е изд., перераб и доп. - М.: ЮНИТИ-ДАНА, 2010. - 591c.

6. Колесников, С.Н. Планирование деятельности производственного предприятия. От промфинтехпланирования к MRP II и дальше / С.Н. Колесников. – М.: 1С-Паблишинг, 2010. - 382с.

7. Саак, А.Э. Информационные технологии управления: учебник / А.Э.Саак, В.Н.Тюшняков, Е.В.Пахомов. – СПб.: Питер, 2008. - 320c.

8. Ситосенко, Е. Управление заказами в системе программ 1С: Предприятие 8.0 / Е.Ситосенко. – М.: 1С-Паблишинг, 2010. - 219с.

9. Шуремов, Е.Л. Информационные технологии управления взаимоотношениями с клиентами / Е.Л.Шуремов. – М.: 1С-Паблишинг, 2010. - 98с.

10. Меняев, М.Ф. Информационные технологии управления: учеб. пособие в 3 кн. Кн.2: Информационные ресурсы / М.Ф.Меняев. – М.: ОМЕГА - Л, 2003. – 432с. Баронов, В.В. Автоматизация управления предприятием / В.В.Баронов [и др.]. - М.: ИНФРА-М, 2000. – 239c.

11. Севостьянов, А.Д. 1С: Бухгалтерия 8: Практика применения. Пример решения сквозной задачи - от ввода реквизитов до формирования отчетов / А.Д. Севостьянов, Ю.М.Севостьянова. – М.: ООО "КОНСТАНТА", 2009. – 204с.

12. Севостьянов, А.Д. 1С: Зарплата и управление персоналом 8: Практика применения / А.Д.Севостьянов, Ю.М.Севостьянова. – М.: ООО "КОНСТАНТА", 2009. - 192с.

13. Севостьянов, А.Д. 1С: Управление торговлей 8: Практика применения / А.Д.Севостьянов, Ю.М.Севостьянова. – М.: ООО "КОНСТАНТА", 2009. - 192с.

### **2.4.3 Базы данных, интернет-ресурсы, информационно-справочные и поисковые системы**

4) Единое окно доступа к образовательным ресурсам. Электронная библиотека [Электронный ресурс]: инф. система. – М.: ФГАУ ГНИИ ИТТ "Информика", 2005-2016. – Режим доступа: //www. http://window.edu.ru, свободный. – Загл. с экрана (дата обращения 27.04.2016)

5) Интернет-университет информационных технологий – дистанционное образование – INTUIT.ru [Электронный ресурс]: офиц. сайт. – М.: Открытые системы, 2003-2016. - Режим доступа: http://www.intuit.ru, свободный. - Загл. с экрана (дата обращения: 27.04.2016).

6) Поисковые системы: Google, Yandex, Rambler.

7) Университетская библиотека On-line [Электронный ресурс], М.: Издательство «Директ-Медиа», 2001-2016. Режим доступа: http://www.biblioclub.ru. – Загл. с экрана (дата обращения 27.04.2016).

8) Электронно-библиотечная система Издательство «Лань» [Электронный ресурс], СПб.: Издательство Лань, 2016. Режим доступа: http://e.lanbook.com. – Загл. с экрана (дата обращения 27.04.2016). Сайт фирмы «1С» http://www.1c.ru/

9) Сайт фирмы «1С» http://v8.1c.ru/

<span id="page-19-0"></span>10) Сайт учебного тестирования http://edu.1c.ru/dist-training/

## **2.5. МАТЕРИАЛЬНО-ТЕХНИЧЕСКОЕ ОБЕСПЕЧЕНИЕ УЧЕБНОЙ ДИСЦИПЛИНЫ**

### **2.5.1. Требования к аудиториям (помещениям, местам) для проведения занятий:**

Аудитории для проведения интерактивных занятий: видеопроектор, экран настенный, др. оборудование и компьютерный класс для проведения лабораторно-практических занятий.

### **2.5.2. Требования к оборудованию рабочих мест преподавателя и обучающихся:**

Рабочее место преподавателя должно быть оснащено видеопроектором подключённым к компьютеру с установленным программным обеспечением указанным в пункте 2.5.4. Рабочие места обучающихся должны быть оборудованы компьютерами с установленным программным обеспечением указанным в пункте 2.5.4.

#### **2.5.3. Требования к специализированному оборудованию отсутствуют.**

#### **2.5.4. Требования к программному обеспечению учебного процесса**

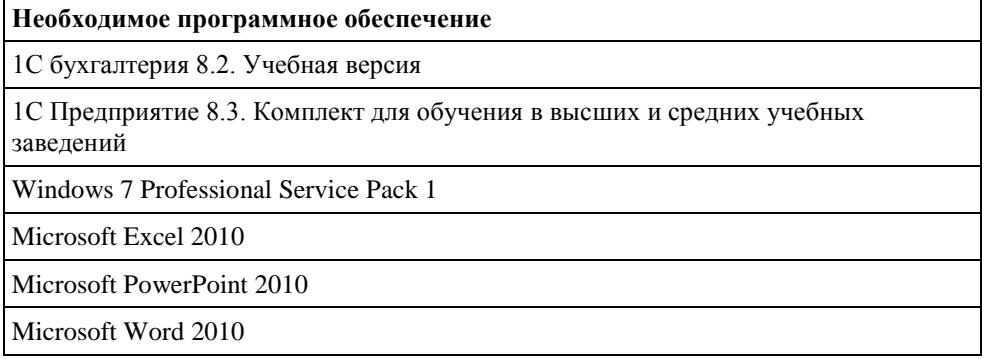

## **2.6. ОБРАЗОВАТЕЛЬНЫЕ ТЕХНОЛОГИИ**

<span id="page-21-0"></span>30 % – интерактивных занятий от объема аудиторных занятий (в соответствии с требованиями ФГОС)

<span id="page-21-1"></span>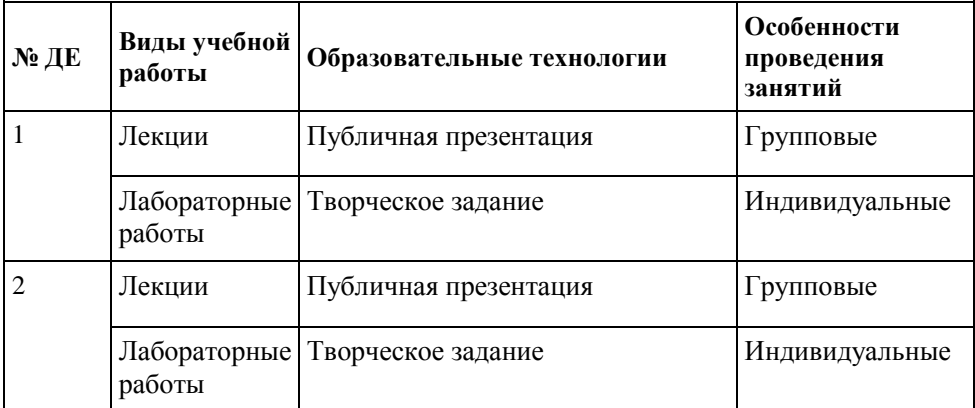

## **2.7. МЕТОДИЧЕСКИЕ РЕКОМЕНДАЦИИ ПО ОСВОЕНИЮ УЧЕБНОЙ ДИСЦИПЛИНЫ**

Осваивая курс «Информационные системы управления предприятием 1С: Предприятие», студенту необходимо научиться работать на лекциях, на лабораторных работах и организовывать самостоятельную внеаудиторную деятельность.

В начале лекции необходимо уяснить цель, которую лектор ставит перед студентами. Важно внимательно слушать лектора, отмечать наиболее существенную информацию и кратко записывать ее в тетрадь. Сравнивать то, что услышано на лекции с прочитанным и усвоенным ранее, укладывать новую информацию в собственную, уже имеющуюся, систему знаний.

По ходу лекции важно подчеркивать новые термины, устанавливать их взаимосвязь с понятиями, научиться использовать новые понятия в учебной деятельности.

В процессе подготовки к лабораторным работам необходимо изучить лекционный материал, соответствующий теме занятия и рекомендованный преподавателем материал из основной и дополнительной литературы.

## <span id="page-23-0"></span>**II. ФОНД ОЦЕНОЧНЫХ СРЕДСТВ**

по дисциплине «ИСУ предприятием (1С: Предприятие)»

#### **Направление подготовки**

09.03.03 Прикладная информатика

### **Квалификация выпускника**: бакалавр

**Форма обучения**: очная, заочная, заочная (ускоренная) на базе ВО, заочная (ускоренная) на базе СПО

# <span id="page-24-0"></span>**3. ОЦЕНОЧНЫЕ СРЕДСТВА ДЛЯ КОНТРОЛЯ УСПЕВАЕМОСТИ И РЕЗУЛЬТАТОВ ОСВОЕНИЯ УЧЕБНОЙ ДИСЦИПЛИНЫ**

## <span id="page-24-1"></span>**3.1. ВИДЫ КОНТРОЛЯ И АТТЕСТАЦИИ, ФОРМЫ ОЦЕНОЧНЫХ СРЕДСТВ**

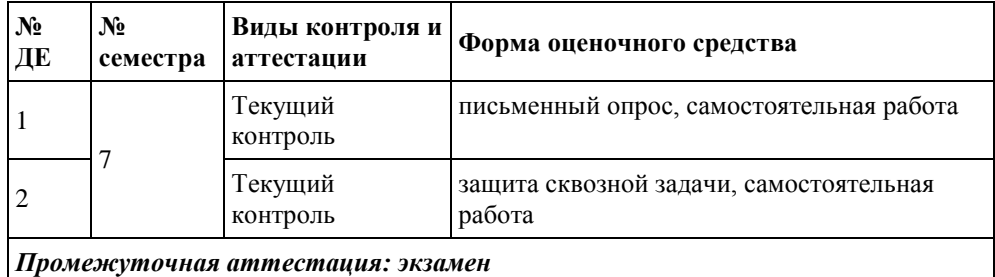

# <span id="page-25-0"></span>**3.2 КАРТА КОМПЕТЕНЦИЙ ДИСЦИПЛИНЫ**

## **КАРТА КОМПЕТЕНЦИЙ ДИСЦИПЛИНЫ**

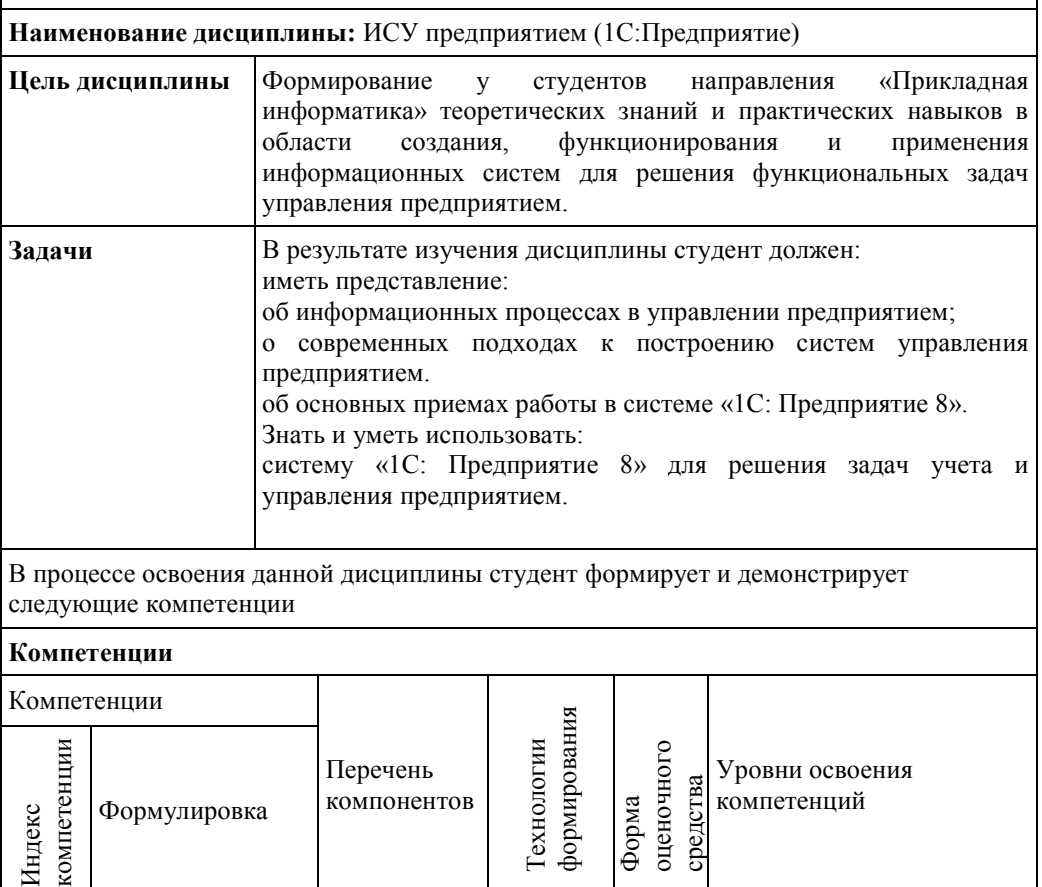

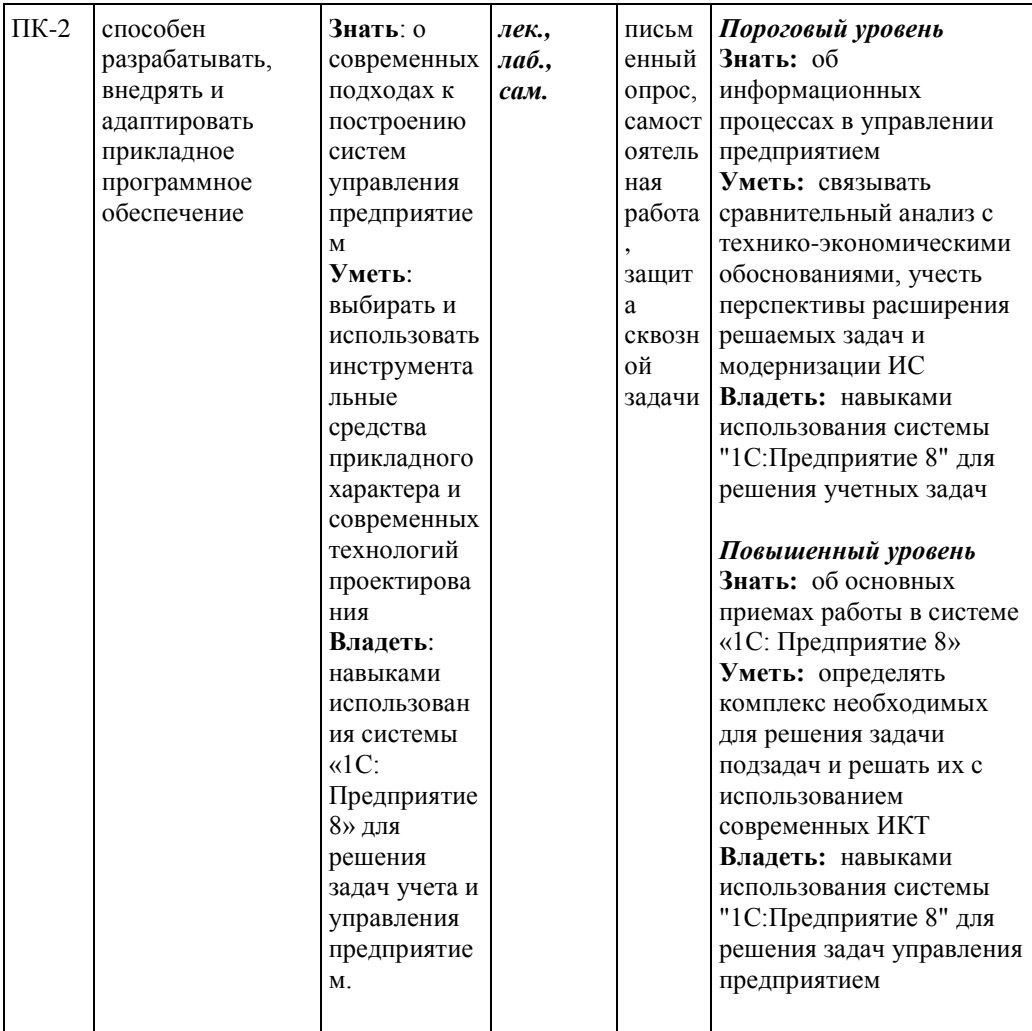

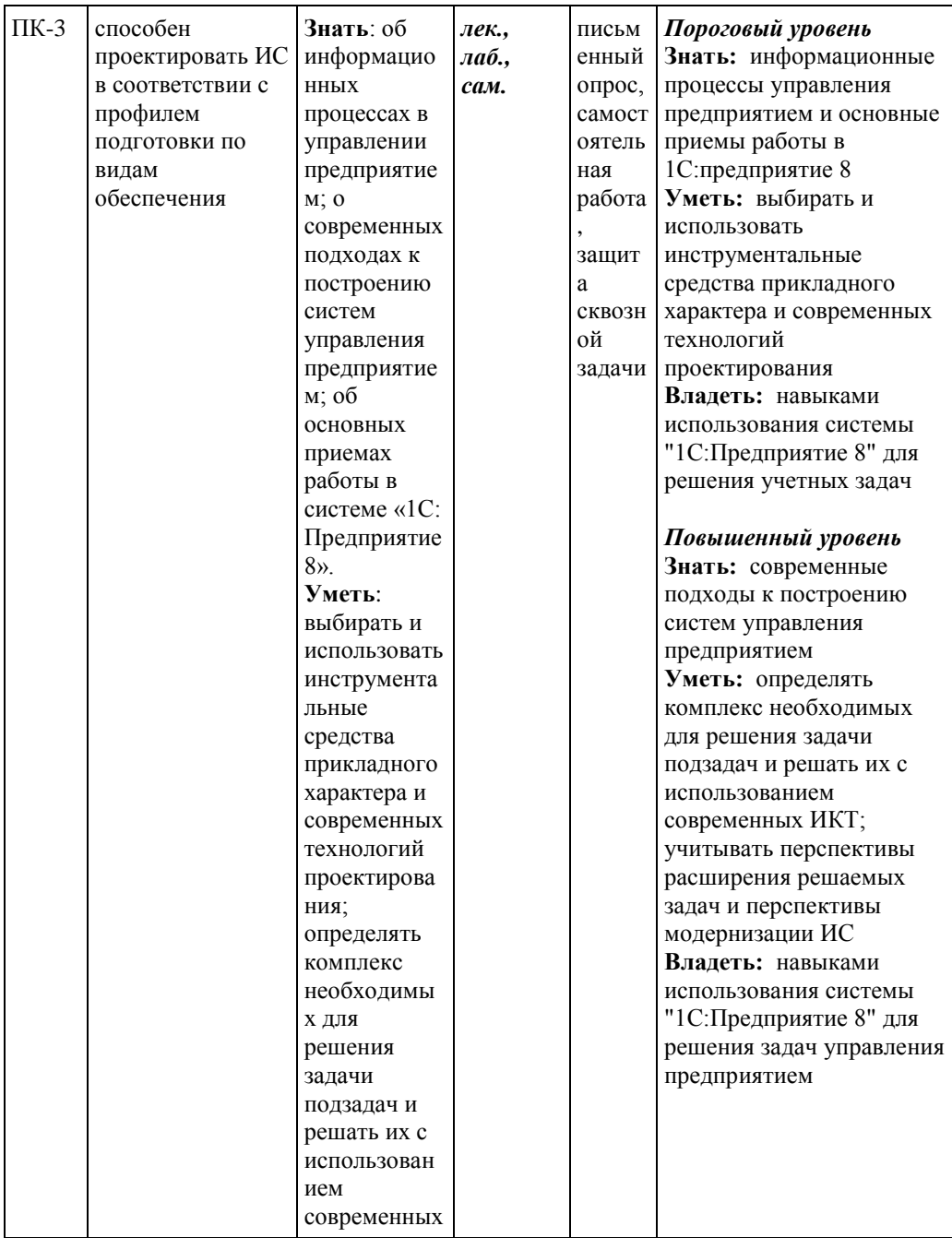

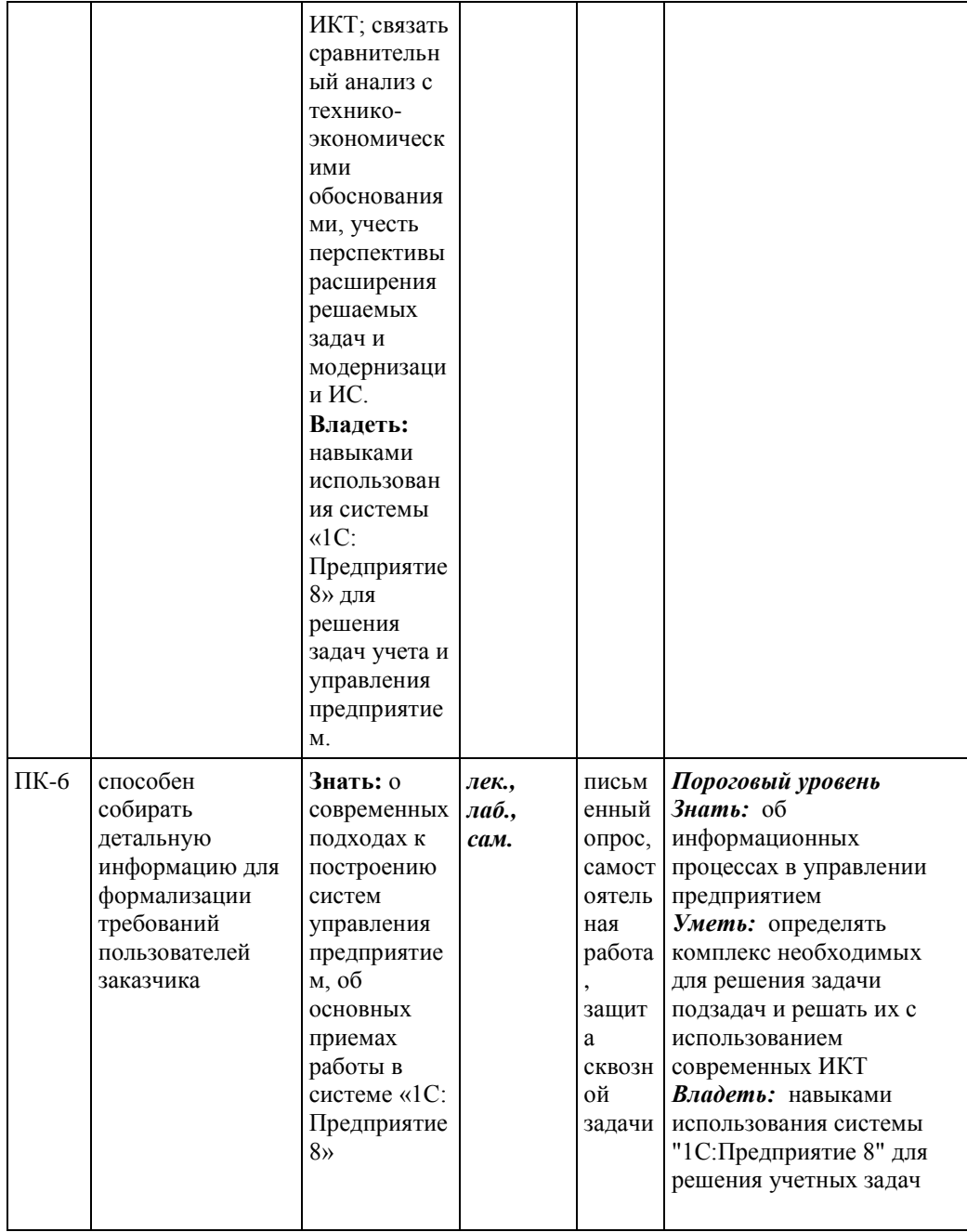

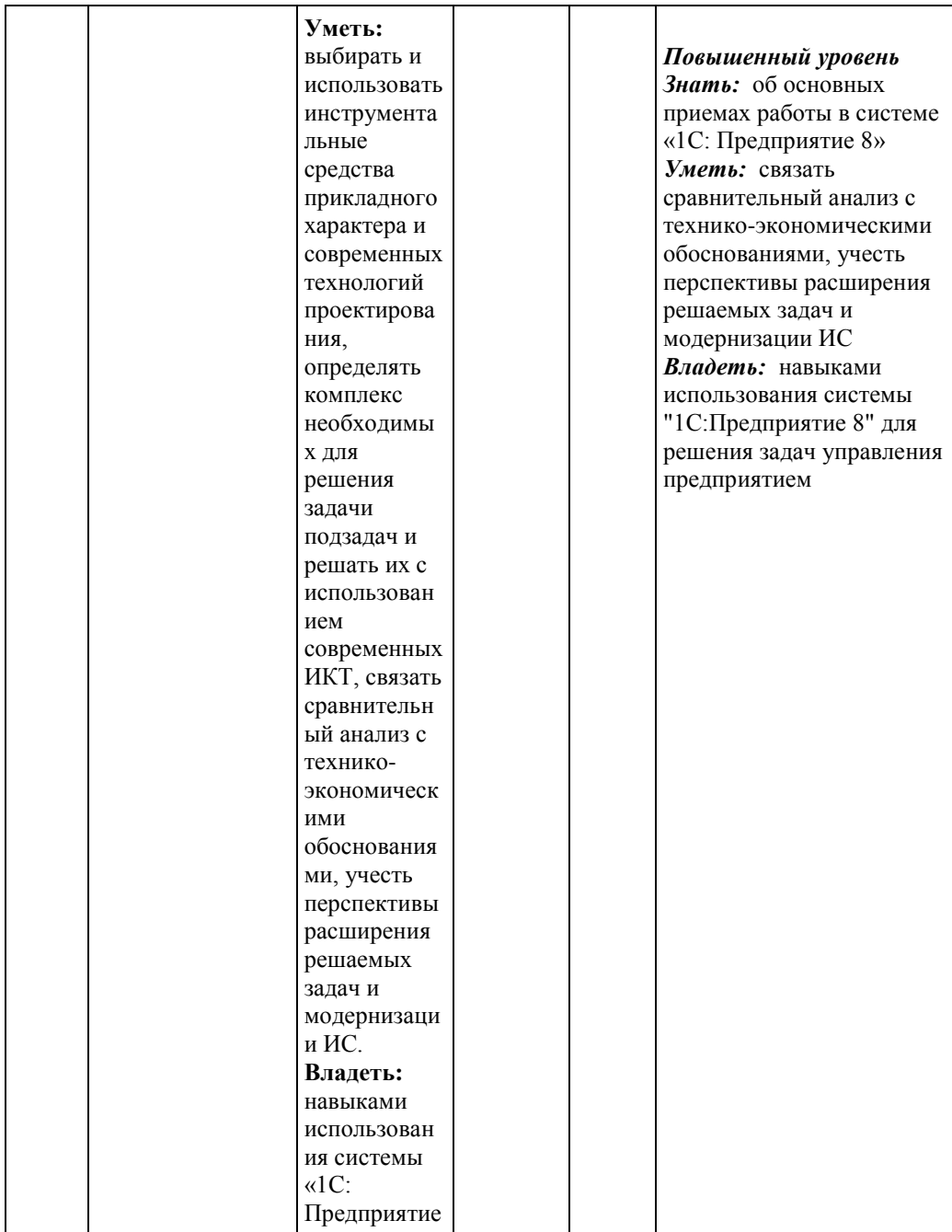

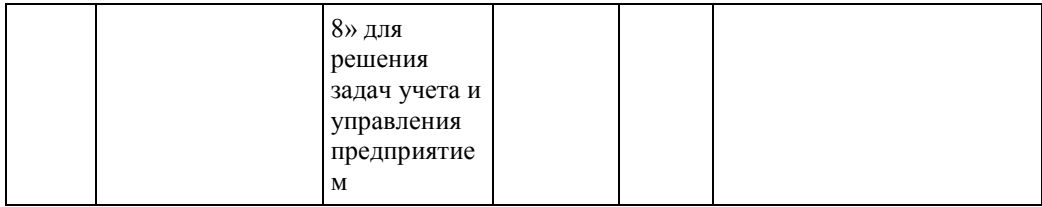

*\* Индекс и формулировка компетенции из ФГОС*

*\*\*Технологии формирования: лекция, самостоятельная работа, семинар, лабораторные работы, практические занятия, производственная практика, преддипломная практика, выполнение ВКР*

*\*\*\* Форма оценочного средства: коллоквиум Кл; контрольная работа Кнр; собеседование Сб; тестирование ТС; деловая игра ДИ; ролевая игра РИ; кейсзадача КЗ; реферат Реф; эссе Э; защита лабораторные работы ЛР; портфолио Порт; круглый стол КС; дискуссия Дис; дебаты Деб; диспут Дисп; полемика Пол; разноуровневые задачи РЗ; доклад Док; сообщение Сообщ; творческое задание ТЗ; курсовая работа КР; курсовой проект КП; зачет Зач; экзамен Экз;*

#### **Теоретические вопросы к промежуточному контролю**

1. Дайте определение процесса управления предприятием. Перечислите основные функции, реализуемые в процессе управления предприятием.

2. Дайте характеристику основных функций, реализуемых в процессе управления предприятием.

3. Дайте общее определение системы управления в соответствии с кибернетическим подходом.

4. Перечислите основные типы задач, решаемых на предприятии в рамках системы управления (4 типа).

5. Охарактеризуйте основные уровни управления с точки зрения поставленных целей и принимаемых решений.

6. Дайте характеристику высшего уровня управления.

7. Дайте характеристику среднего уровня управления.

8. Дайте характеристику оперативного уровня управления.

9. Дайте определение информационной системы экономического объекта.

10. Дайте определение автоматизированной информационной системы.

11. Перечислите задачи, которые должны решать современные автоматизированные системы управления предприятием.

12. Классификация систем автоматизации управления предприятием (заказные, адаптируемые).

13. Классификация систем автоматизации управления по типу производства, по уровню исполнения.

14. Классификация систем автоматизации управления по типу принимаемого решения.

15. Классификация систем автоматизации управления по назначению, по областям деятельности.

16. Классификация автоматизированных систем управления предприятием по масштабу решаемых задач.

17. Дайте характеристику АСУП, относящихся к первой классификационной группе, приведите примеры.

18. Дайте характеристику АСУП, относящихся ко второй классификационной группе, приведите примеры.

19. Дайте характеристику АСУП, относящихся к третьей классификационной группе, приведите примеры.

32

20. Классификация возможностей (типов) систем, относящихся к высшему классу АСУП.

21. Дайте общую характеристику систем MRP.

22. Дайте общую характеристику систем MRPII.

23. Приведите краткую характеристику функционального модуля MRPII - Бизнес-планирование.

24. Приведите краткую характеристику функционального модуля MRPII - Планирование продаж и деятельности.

25. Приведите краткую характеристику функционального модуля MRPII - Планирование производства.

26. Приведите краткую характеристику функционального модуля MRPII - Формирование графика выпуска продукции.

27. Приведите краткую характеристику функционального модуля MRPII - Планирование потребностей в материальных ресурсах.

28. Приведите краткую характеристику функционального модуля MRPII - Планирование производственных мощностей.

29. Приведите краткую характеристику функционального модуля MRPII - Оперативное управление производством.

30. Охарактеризуйте одно из дальнейших направлений развития систем класса MRPII – DRP системы.

31. Дайте общую характеристику систем ERP.

32. Приведите краткую характеристику функционального модуля ERP - Прогнозирование.

33. Приведите краткую характеристику функционального модуля ERP - Управление проектами и программами.

34. Приведите краткую характеристику функционального модуля ERP - Ведение информации о составе продукции.

35. Приведите краткую характеристику функционального модуля ERP - Ведение информации о технологических маршрутах.

36. Приведите краткую характеристику функционального модуля ERP - Управление затратами.

37. Приведите краткую характеристику функционального модуля ERP - Управление финансами.

38. Приведите краткую характеристику функционального модуля ERP - Управление кадрами.

39. Дайте общую характеристику систем APS.

40. Охарактеризуйте основные подходы к автоматизации управления предприятием.

41. Дайте характеристику одного из направлений автоматизации управления предприятием – лоскутная автоматизация. Выделите положительные и отрицательные стороны данного подхода.

42. Дайте характеристику одного из направлений автоматизации управления предприятием – Автоматизация по участкам. Выделите положительные и отрицательные стороны данного подхода.

43. Дайте характеристику одного из направлений автоматизации управления предприятием – Автоматизация по направлениям. Выделите положительные и отрицательные стороны данного подхода.

44. Дайте характеристику одного из направлений автоматизации управления предприятием – Полная (комплексная) автоматизация управления предприятием.

45. Дайте характеристику концепции системы «1С: Предприятие».

46. Перечислите основные виды объектов конфигурации системы «1С: Предприятие».

47. Опишите отличительные особенности тиражных решений фирмы "1С".

48. Опишите отличительные особенности внедренческих решений на базе платформы «1С».

49. Дайте характеристику функций системы «1С: Предприятие», позволяющих автоматизировать анализ и управление эффективностью работы предприятия.

50. Дайте характеристику функций системы «1С: Предприятие», позволяющих автоматизировать учет и управление оперативной деятельностью предприятия.

51. Дайте характеристику функций системы «1С: Предприятие», позволяющих автоматизировать ведение регламентированного учета и подготовку отчетности.

52. Приведите примеры типовых прикладных решений фирмы "1С", перечислите их основные функциональные возможности.

53. Опишите функциональные области, автоматизируемые с помощью прикладного решени[я "Управление производственным предприятием".](http://v8.1c.ru/enterprise/)

54. Опишите функциональные области, автоматизируемые с помощью прикладного решени[я "Бухгалтерия".](http://v8.1c.ru/enterprise/)

55. Опишите функциональные области, автоматизируемые с помощью прикладного решени[я "Управление торговлей".](http://v8.1c.ru/enterprise/)

56. Опишите функциональные области, автоматизируемые с помощью прикладного решени[я "Зарплата и управление персоналом"](http://v8.1c.ru/enterprise/)

### **Контрольная работа по курсу ИСУП 1С: Предприятие для студентов заочного отделения**

#### **Тема: Учет готовой продукции, учет расчетов с покупателями в программе «1С:Управление небольшой фирмой 8.3»**

### **1. ПЕРЕДАЧА ГОТОВОЙ ПРОДУКЦИИ НА СКЛАД**

#### **Задача 1.**

19 ноября на склад готовой продукции передана продукция – «Коробка упаковочная», 50 шт., отпускная цена без налогов 950 руб. за шт., НДС сверху 18%.

Оформите передачу готовой продукции на склад, используя для этого соответствующий документ.

### **Задача 2.**

20 ноября из производства на склад «Оптовый» была передана продукция:

- платье, модель 1098 – 100 шт., отпускная цена без налогов 1500 руб. за шт., НДС сверху 18%;

- платье, модель 1099 – 100 шт., отпускная цена без налогов 1800 руб. за шт., НДС сверху 18%.

Оформите операцию.

## **2. РЕАЛИЗАЦИЯ ГОТОВОЙ ПРОДУКЦИИ**

### **Задача 3.**

19 ноября покупателю ТД «Юран» был выписан счет на оплату 40 шт. коробок упаковочных.

20 ноября продукция отгружена покупателю. 21 ноября ТД «Юран» рассчитался за отгруженную продукцию.

Оформите произошедшие на предприятии хозяйственные операции в компьютерной бухгалтерии.

Используя соответствующий отчет, проанализируйте информацию.

### **Задача 4.**

Сегодня 16 ноября. ТД «Тип-Топ» готов приобрести по 40 платьев модели 1098 и 1099. Выпишите счет сегодняшним числом.

19 ноября пришла выписка банка о поступлении на расчетный счет 100 000 руб. в качестве предоплаты от ТД «Тип-Топ». Оформите поступление аванса на расчетный счет. 23 ноября покупатель приехал за товаром.

25 ноября покупатель ТД «Тип-Топ» перечислил на расчетный счет оставшуюся сумму долга.

Оформите вышеописанные операции и проанализируйте информацию с помощью соответствующего отчета.

### **Задача 5.**

20 ноября на склад готовой продукции переданы из производства следующие изделия:

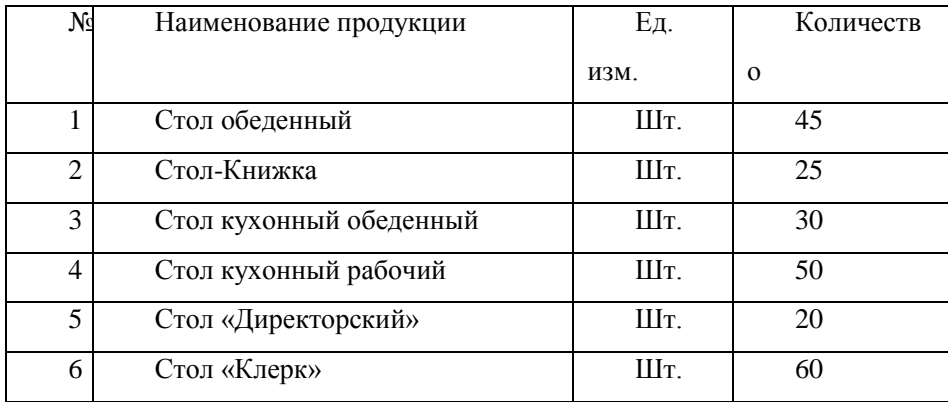

25 ноября выписан счет кафе «Красный нал» на оплату следующей продукции:

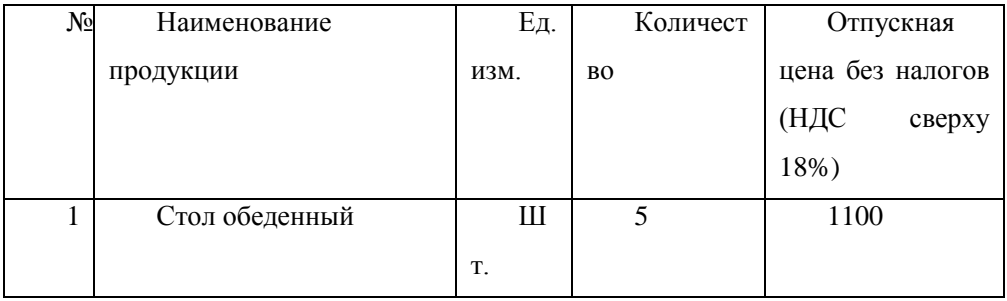

26 ноября выписан счет заводу «Колибри» на оплату следующей продукции:

- Стол «Директорский» - 5 шт. по отпускной цене 1500 руб. за ед. (НДС сверху 18%);

- Стол «Клерк»- 20 шт. по отпускной цене 1000 руб. за ед. (НДС сверху 18%).

В этот же день продукция в полном объеме отгружена покупателю - заводу «Колибри».

28 ноября пришла выписка банка, подтверждающая факт поступившей оплаты от завода «Колибри» за отгруженную продукцию.

29 ноября кафе «Красный нал» произвело оплату счета. Из банка получена выписка, подтверждающая оплату в размере 100%.

30 ноября со склада готовой продукции покупателю кафе «Красный нал» произведена отгрузка продукции в полном объеме.

Выполните анализ операции на предмет наличия задолженности покупателей.

Контрольная работа решается в конфигурации 1С:Управление небольшой фирмой с использованием «облачных» технологий (сайт https://edu.1cfresh.com/).

Оформляется в соответствии с Требованиями по оформлению курсовых и дипломных работ.

Контрольная работа должна состоять из следующих разделов:

- Задание
- Анализ информации (ведомость остатков готовой продукции на складах по состоянию на 1 декабря 2014 г.; ведомость по расчетам с покупателями).

Контрольную работу сдавать на кафедру математики и прикладной информатики методисту.

Без наличия контрольной работы студент к сдаче экзамена не допускается.

## <span id="page-38-0"></span>**3.3. ПЕРЕЧЕНЬ КОМПЕТЕНЦИЙ С УКАЗАНИЕМ ЭТАПОВ ИХ ФОРМИРОВАНИЯ В ПРОЦЕССЕ ОСВОЕНИЯ ОПОП**

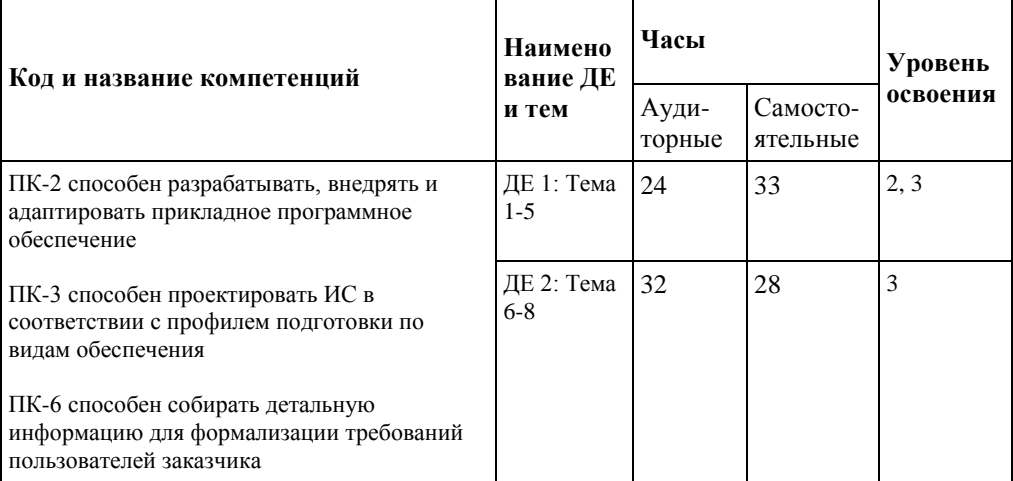

*Для характеристики уровня освоения учебного материала используются следующие обозначения:*

*1. – ознакомительный (узнавание ранее изученных объектов, свойств);* 

*2. – репродуктивный (выполнение деятельности по образцу, инструкции или под руководством)*

<span id="page-38-1"></span>*3. – продуктивный (планирование и самостоятельное выполнение деятельности, решение проблемных задач).*

## **3.4. ПЕРЕЧЕНЬ ОЦЕНОЧНЫХ СРЕДСТВ (ФОРМЫ ОЦЕНОЧНЫХ СРЕДСТВ)**

#### **3.4.1. Перечень оценочных средств**

**Вопросы для подготовки к экзамену по дисциплине «ИСУ предприятием (1С:Предприятие)»**

#### **Вопросы для проверки уровня обученности ЗНАТЬ**

1. Дайте определение процесса управления предприятием. Перечислите основные функции, реализуемые в процессе управления предприятием.

2. Дайте характеристику основных функций, реализуемых в процессе управления предприятием.

3. Дайте общее определение системы управления в соответствии с кибернетическим подходом.

4. Перечислите основные типы задач, решаемых на предприятии в рамках системы управления (4 типа).

5. Охарактеризуйте основные уровни управления с точки зрения поставленных целей и принимаемых решений.

6. Дайте характеристику высшего уровня управления.

7. Дайте характеристику среднего уровня управления.

8. Дайте характеристику оперативного уровня управления.

9. Дайте определение информационной системы экономического объекта.

10. Дайте определение автоматизированной информа¬ционной системы.

11. Перечислите задачи, которые должны решать современные автоматизированные системы управления предприятием.

12. Классификация систем автоматизации управления предприятием (заказные, адаптируемые).

13. Классификация систем автоматизации управления по типу производства, по уровню исполнения.

14. Классификация систем автоматизации управления по типу принимаемого решения.

15. Классификация систем автоматизации управления по назначению, по областям деятельности.

40

16. Классификация автоматизированных систем управления предприятием по масштабу решаемых задач.

17. Дайте характеристику АСУП, относящихся к первой классификационной группе, приведите примеры.

18. Дайте характеристику АСУП, относящихся ко второй классификационной группе, приведите примеры.

19. Дайте характеристику АСУП, относящихся к третьей классификационной группе, приведите примеры.

20. Классификация возможностей (типов) систем, относящихся к высшему классу АСУП.

21. Дайте общую характеристику систем MRP.

22. Дайте общую характеристику систем MRPII.

23. Приведите краткую характеристику функционального модуля MRPII - Бизнес-планирование.

24. Приведите краткую характеристику функционального модуля MRPII - Планирование продаж и деятельности.

25. Приведите краткую характеристику функционального модуля MRPII - Планирование производства.

26. Приведите краткую характеристику функционального модуля MRPII - Формирование графика выпуска продукции.

27. Приведите краткую характеристику функционального модуля MRPII - Планирование потребностей в материальных ресурсах.

28. Приведите краткую характеристику функционального модуля MRPII - Планирование производственных мощностей.

29. Приведите краткую характеристику функционального модуля MRPII - Оперативное управление производством.

30. Охарактеризуйте одно из дальнейших направлений развития систем класса MRPII – DRP системы.

31. Дайте общую характеристику систем ERP.

32. Приведите краткую характеристику функционального модуля ERP - Прогнозирование.

33. Приведите краткую характеристику функционального модуля ERP - Управление проектами и программами.

34. Приведите краткую характеристику функционального модуля ERP - Ведение информации о составе продукции.

35. Приведите краткую характеристику функционального модуля ERP - Ведение информации о технологических маршрутах.

36. Приведите краткую характеристику функционального модуля ERP - Управление затратами.

37. Приведите краткую характеристику функционального модуля ERP - Управление финансами.

38. Приведите краткую характеристику функционального модуля ERP - Управление кадрами.

39. Дайте общую характеристику систем APS.

40. Охарактеризуйте основные подходы к автоматизации управления предприятием.

41. Дайте характеристику одного из направлений автоматизации управления предприятием – лоскутная автоматизация. Выделите положительные и отрицательные стороны данного подхода.

42. Дайте характеристику одного из направлений автоматизации управления предприятием – Автоматизация по участкам. Выделите положительные и отрицательные стороны данного подхода.

43. Дайте характеристику одного из направлений автоматизации управления предприятием – Автоматизация по направлениям. Выделите положительные и отрицательные стороны данного подхода.

44. Дайте характеристику одного из направлений автоматизации управления предприятием – Полная (комплексная) автоматизация управления предприятием.

45. Дайте характеристику концепции системы «1С: Предприятие».

46. Перечислите основные виды объектов конфигурации системы «1С: Предприятие».

47. Опишите отличительные особенности тиражных решений фирмы "1С".

48. Опишите отличительные особенности внедренческих решений на базе платформы «1С».

49. Дайте характеристику функций системы «1С: Предприятие», позволяющих автоматизировать анализ и управление эффективностью работы предприятия.

50. Дайте характеристику функций системы «1С: Предприятие», позволяющих автоматизировать учет и управление оперативной деятельностью предприятия.

51. Дайте характеристику функций системы «1С: Предприятие», позволяющих автоматизировать ведение регламентированного учета и подготовку отчетности.

### **Вопросы для проверки уровня обученности УМЕТЬ**

52. Приведите примеры типовых прикладных решений фирмы "1С", перечислите их основные функциональные возможности.

53. Опишите функциональные области, автоматизируемые с помощью прикладного решения "Управление производственным предприятием".

54. Опишите функциональные области, автоматизируемые с помощью прикладного решения "Бухгалтерия".

55. Опишите функциональные области, автоматизируемые с помощью прикладного решения "Управление торговлей".

56. Опишите функциональные области, автоматизируемые с помощью прикладного решения "Зарплата и управление персоналом"

#### **Задания для проверки уровня обученности ВЛАДЕТЬ**

#### **ВАРИАНТ 1**

#### **Задача (подсистема Учет денежных средств и расчетов).**

I. Согласно уставу акционерного общества, учредителями предприятия являются физические и юридические лица. Данные о распределении их доли в уставном капитале приведены в таблице1. Необходимо в компьютерном учете отразить факт создания предприятия, с указанием доли каждого учредителя в его уставном фонде.

*Таблица 1.*

Распределение доли учредителей в уставном капитале предприятия

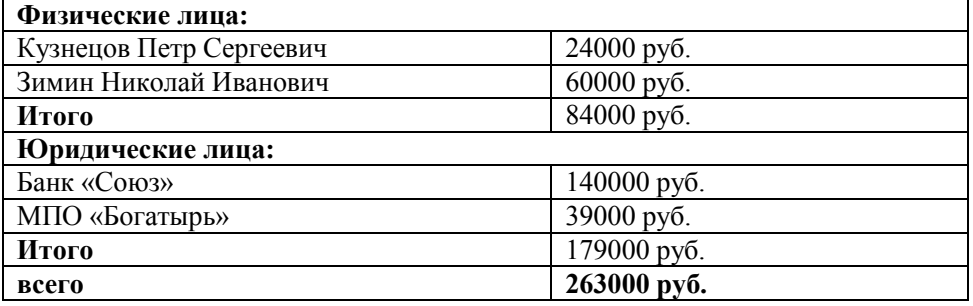

II. Согласно учредительному договору каждый участник должен внести на счет предприятия не менее 1/3 своей доли в уставном капитале в виде

денежного взноса на расчетный счет предприятия, 1/3 – в виде основных средств и нематериальных активов, а оставшуюся часть оплатить в любой форме в течение первого года функционирования предприятия.

На расчетный счет предприятия в качестве взносов в уставный фонд учредителями были внесены следующие суммы, приведенные в Таблице 2.

*Таблица 2.*

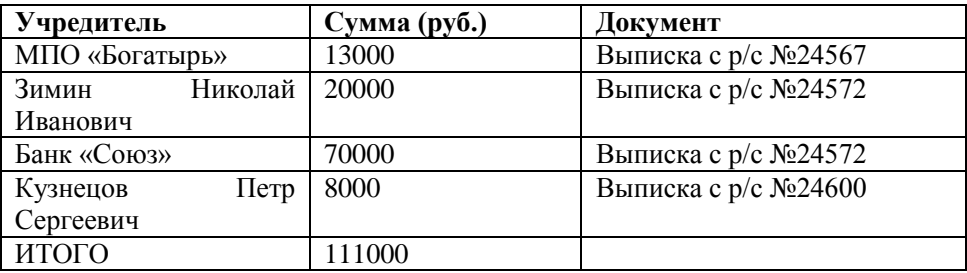

В ходе решения задачи необходимо:

1. Организовать справочник **Контрагенты** (двухуровневый).

2. Оформить **операцию** формирования уставного капитала:

Дт 75.1 Кт 80 Содержание операции: «Учтен уставный капитал». Номер Журнала операций – УК.

3. Оформить поступление денег на расчетный счет предприятия.

4. Сформировать **Оборотно-сальдовую ведомость по счету** 75.1, проанализировать информацию и ответить на вопрос, какова сумма задолженности каждого учредителя по вкладам в уставный капитал.

5. Проанализировать информацию по расчетному счету и ответить на вопрос, каков остаток на расчетном счете предприятия на текущий момент.

### **ВАРИАНТ 2**

**Задача (учет расчетов с учредителями, учет основных средств в системе 1С:Предпритие).**

I. Согласно уставу акционерного общества, учредителями предприятия являются физические и юридические лица. Данные о распределении их доли в уставном капитале приведены в таблице1. Необходимо в компьютерном учете отразить факт создания предприятия, с указанием доли каждого учредителя в его уставном фонде.

*Таблица 1.*

Распределение доли учредителей в уставном капитале предприятия

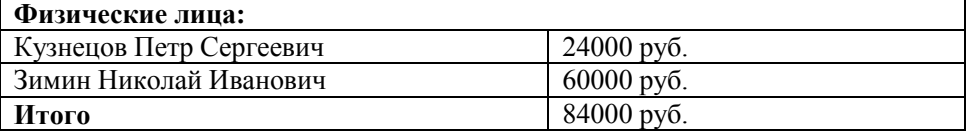

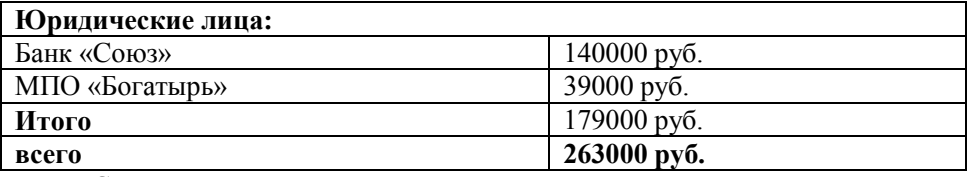

II. Согласно учредительному договору каждый участник должен внести на счет предприятия не менее 1/3 своей доли в уставном капитале в виде денежного взноса на расчетный счет предприятия, 1/3 – в виде основных средств и нематериальных активов, а оставшуюся часть оплатить в любой форме в течение первого года функционирования предприятия.

Учредителями переданы в собственность предприятия основные средства согласно данным, приведенным в Таблице 2. Объектам присвоены инвентарные номера. Основные средства приняты на баланс по актам № 1-5.

*Таблица 2.*

*Основные средства, внесенные учредителями в счет вклада в уставный фонд*

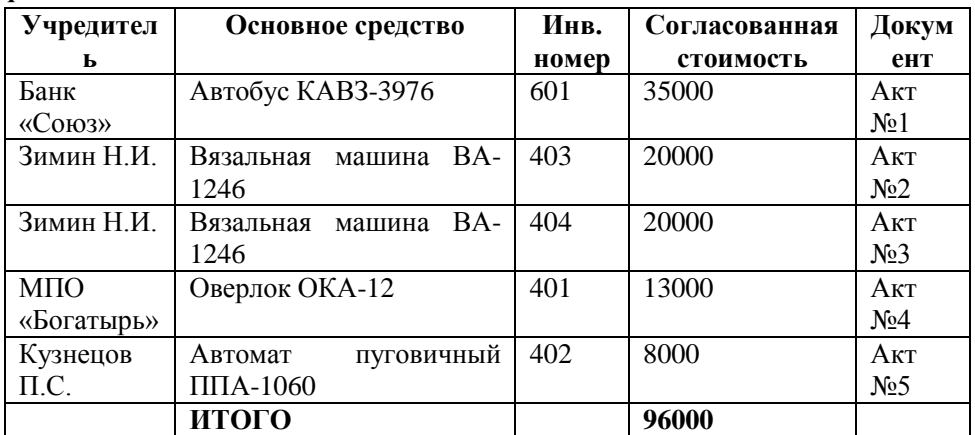

В ходе решения задачи необходимо:

1. Организовать справочник **Контрагенты** (двухуровневый).

2. Оформить **операцию** формирования уставного капитала:

Дт 75.1 Кт 80 Содержание операции: «Учтен уставный капитал». Номер Журнала операций – УК.

3. Оформить операцию поступления основных средств. Ввести основные средства в эксплуатацию.

4. Сформировать **Оборотно-сальдовую ведомость по счету** 75.1, проанализировать информацию и ответить на вопрос, какова сумма задолженности каждого учредителя по вкладам в уставный капитал.

5. Проанализировать информацию по счету 01 и ответить на вопрос, какова балансовая стоимость основных средств, имеющихся на предприятии.

#### **ВАРИАНТ 3**

#### **Задача (подсистема Управление закупками).**

I. 03 ноября на склад материалов предприятия поступил материал «Пряжа синтетическая» в количестве 100 кг. по закупочной цене (НДС сверху 18%) 24 руб. за кг от МП «Синтэк» в сопровождении счета-фактуры № 34/3 от 29 октября. Счет не оплачен.

07 ноября выписано платежное поручение №2 на сумму 2832 руб. на оплату счета №34/3 от 29 октября от МП «Синтэк».

08 ноября получена выписка банка № 8001, подтверждающая оплату.

II. 03 ноября от ТОО «Мастер» получен счет № 124 на поставку шерстяной пряжи в количестве 200 кг по цене 40 руб. за 1 кг. (включая НДС 18%).

03 ноября выписано платежное поручение №1002 на оплату счета № 124 на сумму 5000 руб. в качестве предварительной оплаты.

04 ноября пришла выписка банка, свидетельствующая о перечислении денег с расчетного счета предприятия на расчетный счет ТОО «Мастер» в размере 5000 руб. в счет предстоящей поставки пряжи.

05 ноября на склад материалов предприятия по договору №2 от 18 октября поступила пряжа шерстяная от ТОО «Мастер» в количестве 200 кг по цене 40 руб. (включая НДС 18%) за 1 кг.

III. Оформите произошедшие на предприятии хозяйственные операции.

Выполните анализ расчетов с поставщиками.

#### **ВАРИАНТ 4**

#### **Задача (подсистема Управление запасами).**

I. Введите в справочник Места хранения МПЗ две новых записи: Оптовый склад, Склад материалов.

II. 11 ноября на Оптовый склад от поставщика ООО «Строймастер» по накладной № 14585 от 10 ноября поступил материал Краска в количестве 100 банок по закупочной цене 180 руб. (цена включает НДС 18%) и материал Ламинат в количестве 50 листов по закупочной цене 150 руб. за лист (цена включает НДС 18%).

Оформите хозяйственную операцию по поступлению материалов с помощью соответствующего документа.

В этот же день 30 банок материала Краска и 20 листов материала Ламинат были переданы на склад материалов. Оформите перемещение материалов.

III. С помощью соответствующего отчета проанализируйте информацию о наличии материалов на складах.

#### **ВАРИАНТ 5**

**Задача (подсистема Управление персоналом, расчеты с персоналом по оплате труда).**

I. 10 ноября в Торговый отдел на должность менеджера с окладом 11 000 руб. была принята на работу Севастьянова Лариса Петровна.

Кадровые данные:

Дата рождения 15.09.1980

Пол женский

Паспорт гражданина РФ серия 77 58 номер 412578. Дата выдачи 10.10.2000, выдан УВД г. Рубцовска.

Страховой номер ПФР 022-087-535 23, ИНН 773264569332.

Адрес регистрации и проживания г. Рубцовск, ул. Калинина 24 кв. 48.

Имеет дочь 2001 года рождения.

Примите сотрудника на работу с помощью соответствующего приказа.

II. По результатам работы в ноябре месяце приказом руководителя Севастьяновой Л. П. была выплачена премия в размере 50% от оклада.

III. Начислите сотруднику Севастьянова Лариса Петровна заработную плату за ноябрь.

IV. 5 декабря выдайте сотруднику Севастьянова Лариса Петровна заработную плату наличными из кассы.

V. Начислите страховые взносы за ноябрь.

VI. Проанализируйте информацию и убедитесь в отсутствии задолженности перед сотрудниками по расчетам по оплате труда.

#### **ВАРИАНТ 6**

**Задача (подсистема Управление закупками).**

I. 5 декабря от ООО «Рубин» на оптовый склад по договору №125/07 от 15.01 поступил товар:

Утюг 20 шт. по закупочной цене (НДС сверху 18%) 300 руб. за шт.;

Кофеварка 30 шт. по закупочной цене (НДС сверху 18%) 400 руб. за шт.;

Фен 40 шт. по закупочной цене (НДС сверху 18%) 200 руб. за шт.

Поставщиком предъявлен Счет-фактура № 124 от 3 декабря.

II. 6 декабря выписано Платежное поручение на оплату полученного товара.

7 декабря получена Выписка банка, отражающая факт оплаты поставщику.

III. 10 декабря покупателю Торговый дом «Сибирь» выписан Счет № 458 на оплату товара:

Утюг 7 шт. по отпускной цене (НДС сверху 18%) 400 руб. за шт.;

Кофеварка 15 шт. по отпускной цене (НДС сверху 18%) 550 руб. за шт.;

Фен 25 шт. по отпускной цене (НДС сверху 18%) 300 руб. за шт.

11 декабря товар отгружен покупателю. Покупателю Торговый дом «Сибирь» выписан Счет-фактура выданный №123.

13 декабря от покупателя Торговый дом «Сибирь» получена оплата по счету № 458.

IV. С помощью соответствующего отчета проанализируйте информацию и убедитесь в отсутствии задолженности перед поставщиками и покупателями.

### **ВАРИАНТ 7**

### **Задача (подсистема Управление производством).**

Сегодня на Склад № 1 оприходовано 200 м ткани «Джерси» по цене 2360 руб. за метр на общую сумму 472 000 руб., в том числе НДС 72 000 руб. и 100 м ткани «Атлас» по цене 1180 руб. за метр на общую сумму 118 000 руб., в том числе НДС 18 000 руб. Материалы получены по накладной № 24 от ООО «ПромБытСнаб». К накладной приложен счет-фактура № 16.

Материалы, поступившие на склад, доставлены транспортной организацией ЗАО «АТП-17» в рамках договора № 44 от 20.10.2014. За оказанные услуги предъявлен счет на оплату № 23 на сумму 2360 руб., в том числе НДС 360 руб.

Сегодня в Цех № 1, который занимается пошивом верхней одежды, со склада отпущено 100 м ткани «Джерси» и 50 м ткани «Атлас».

Сегодня на склад готовой продукции из Цеха № 1 были оприходованы 20 ед. продукции «Пальто мужское» (плановая себестоимость 4000 руб.) и 10 ед.

продукции «Пальто женское» (плановая себестоимость 3000 руб.). Оформите передачу готовой продукции на склад.

### **ВАРИАНТ 8**

### **Задача (Учет готовой продукции, учет расчетов с покупателями).**

1. Сегодня из производства на **склад «Оптовый»** была передана продукция:

- платье, модель 1098 – 100 шт. по себестоимости 1000 руб. за шт., отпускная цена без налогов 1500 руб. за шт., НДС сверху 18%;

- платье, модель 1099 – 100 шт. по себестоимости 1200 руб. за шт., отпускная цена без налогов 1800 руб. за шт., НДС сверху 18%.

Оформите операцию.

2. Сегодня ТД «Тип-Топ» готов приобрести по 40 платьев модели 1098 и 1099. Выпишите счет сегодняшним числом.

Сегодня пришла выписка банка о поступлении на расчетный счет 100 000 руб. в качестве предоплаты от ТД «Тип-Топ». Оформите Выписку.

Сегодня покупатель приехал за товаром..

Сегодня покупатель ТД «Тип-Топ» перечислил на расчетный счет оставшуюся сумму долга.

Оформите вышеописанные операции и проанализируйте информацию с помощью соответствующего отчета.

### **ВАРИАНТ 9**

#### **Задача (Учет готовой продукции, учет расчетов с покупателями).**

Сегодня на склад готовой продукции переданы из производства следующие изделия:

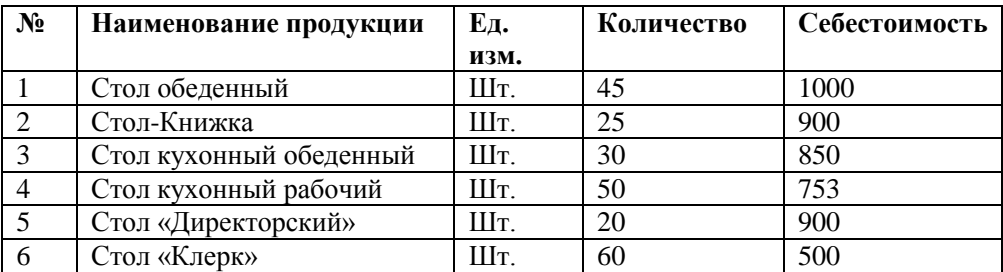

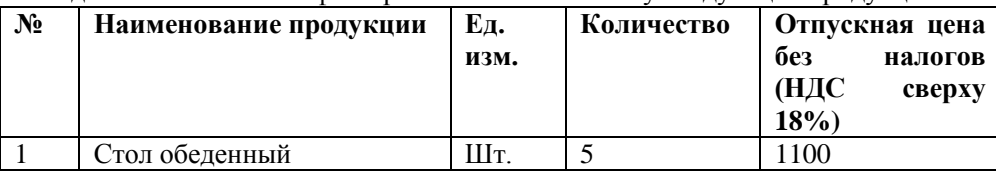

Сегодня выписан счет заводу «Колибри» на оплату следующей продукции:

- Стол «Директорский» - 5 шт. по отпускной цене 1500 руб. за ед. (НДС сверху 18%);

- Стол «Клерк»- 20 шт. по отпускной цене 1000 руб. за ед. (НДС сверху 18%).

В этот же день продукция в полном объеме отгружена покупателю - заводу «Колибри».

Сегодня пришла выписка банка, подтверждающая факт поступившей оплаты от завода «Колибри» за отгруженную продукцию.

Сегодня кафе «Красный нал» произвело оплату счета. Из банка получена выписка, подтверждающая оплату в размере 100%.

Сегодня со склада готовой продукции покупателю кафе «Красный нал» произведена отгрузка продукции в полном объеме.

Оформите соответствующие операции. Выполните анализ информации.

### **ВАРИАНТ 10**

#### **Задача (Поступление материалов через подотчетное лицо).**

1) Сегодня водителем-экспедитором Крохиным Д. Ю. в кассе предприятия по РКО получены под отчет наличные в размере 3000 руб. на приобретение материальных ценностей в мелкооптовом магазине при предприятии ГУП «Маяк» и на предприятии «Дубок».

2) Сегодня на предприятии ГУП «Маяк» Крохиным за наличные приобретены следующие материальные ценности. В документах поставщика указано:

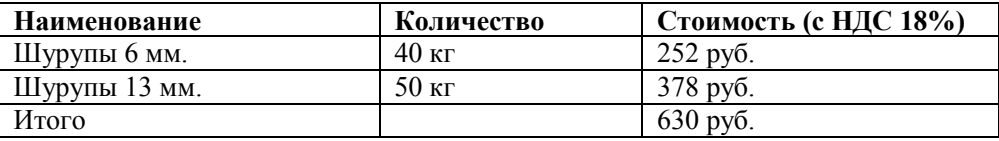

Поставщиком передан счет-фактура № 3112. Оформите поступление материалов.

3) В этот же день тем же сотрудником на предприятии «Дубок» за наличные приобретены следующие материальные ценности. В документах поставщика указано:

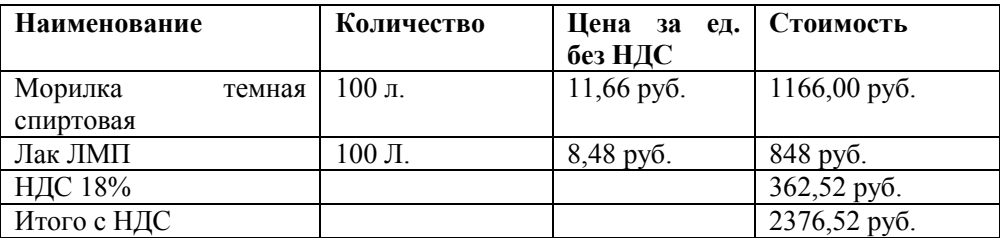

Поставщиком передан счет-фактура № 3489. Оформите поступление материалов.

4) Сегодня в бухгалтерию Крохиным представлен авансовый отчет в сопровождении оправдательных документов. Отчет утвержден в сумме 3006,52 руб. отразите указанные факты хозяйственной деятельности в компьютерном учете.

5) Проанализируйте информацию, используя соответствующие отчеты.

#### **ВАРИАНТ 11**

#### **Задача (Учет материалов).**

Сегодня на склад от поставщика «НПО Боровик» поступили материалы в сопровождении товарно-транспортной накладной и счета-фактуры № 31. В счете указано:

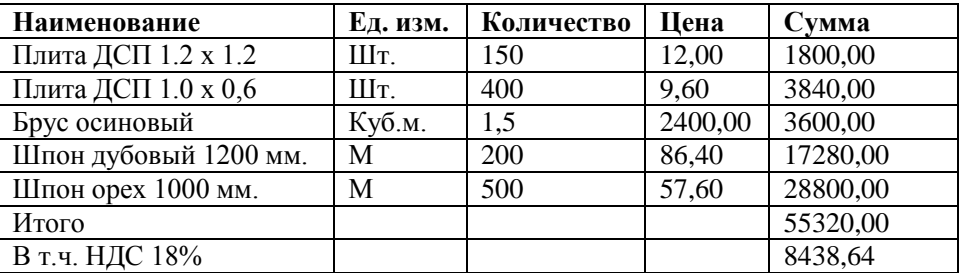

Сегодня со склада переданы материалы на изготовление продукции «Стеллаж».

Оформите передачу материалов со склада в производство.

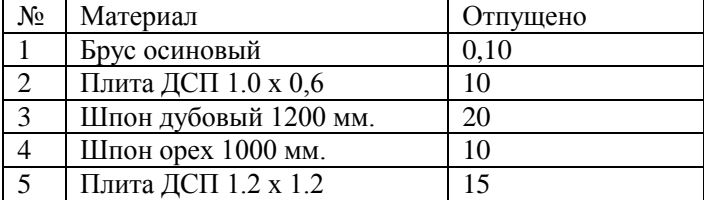

Выполните анализ информации, используя соответствующий отчет.

### **ВАРИАНТ 12**

### **Задача (Учет основных средств).**

Оформите поступление и введите в эксплуатацию основные средства, используя для этого соответствующие документы.

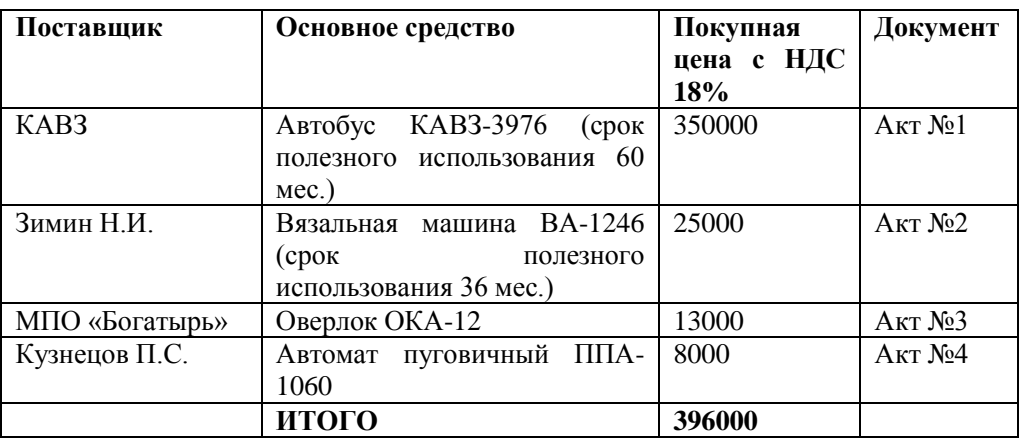

Сформируйте Оборотно-сальдовую ведомость и проанализируйте счета 01, 08, 60.

## **ВАРИАНТ 13**

### **Задача (Учет операций по кассе. Учет операций по расчетному счету.)**

Выполните формирование, печать и сохранение в ЖО всех документов по приходу и расходу денежных средств (приходные и расходные кассовые ордера). Сформируйте отчет по кассе.

Сегодня предприятие по чеку 10104 сняло со счета в банке на хозяйственные нужды сумму 5000 руб. Приход денежных средств отражен в приходном кассовом ордере №1.

В этот же день из кассы выданы под отчет сотрудникам предприятия следующие суммы:

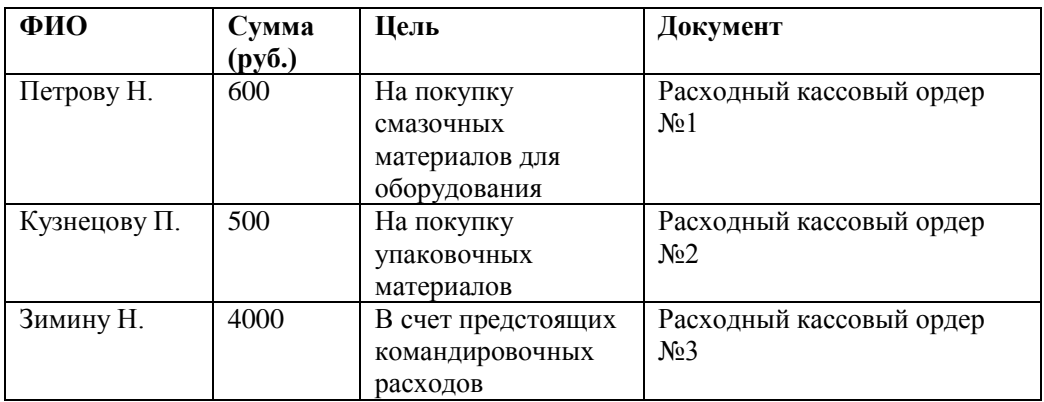

Сегодня на склад предприятия оприходованы поступившие от подотчетных лиц материалы. Сотрудники отчитались в бухгалтерии о произведенных расходах (авансовые отчеты).

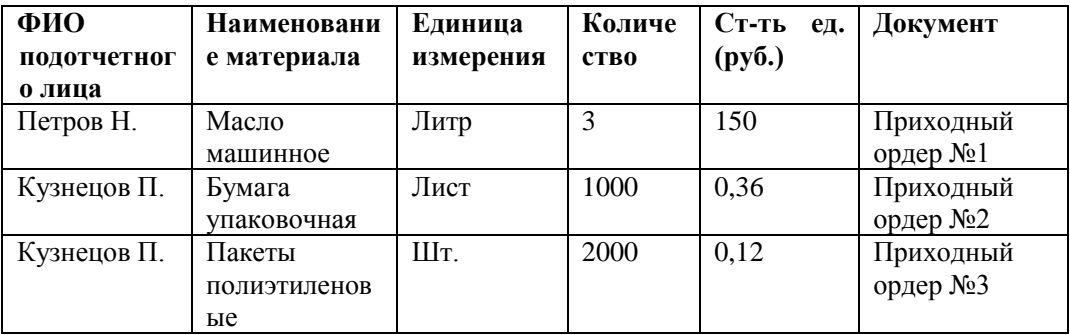

Сегодня Зимин предоставил в бухгалтерию Авансовый отчет с приложением к нему оправдательных документов:

- ж/д билеты 520 руб.,
- квитанция о проживании в гостинице 1100 руб.,
- суточные 3 суток по 700 руб. 2100 руб.

Проанализируйте состояние расчетов с подотчетными лицами.

### **ВАРИАНТ 14**

#### **Задача (формирование уставного капитала. Расчеты с учредителями).**

15 июля текущего года произведена государственная регистрация нового предприятия – ООО «ЭПОС».

Согласно учредительным документам уставный капитал ООО «ЭПОС» составляет **205 000 руб.**

Доли участников распределены следующим образом:

### **Юридические лица**:

НПО «Боровик» 55 000 руб.

Коммерческий банк «Топ-Инвест» 75 000 руб.

### **Физические лица:**

Доскин Ефим Давидович 30 000 руб.

Чурбанов Виктор Александрович 25 000 руб.

Шурупов Евгений Леонидович 20 000 руб.

Отразите данный факт в бухгалтерском учете созданного предприятия, используя операцию вручную  $(AT 75.1 KT 80)$ .

Сегодня в кассу предприятия учредителями – физическими лицами в качестве взносов в уставный капитал были внесены суммы:

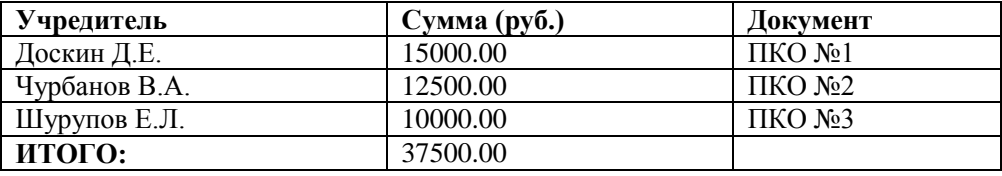

Сегодня на расчетный счет предприятия учредителями – юридическими лицами в качестве взносов в уставный капитал были перечислены суммы:

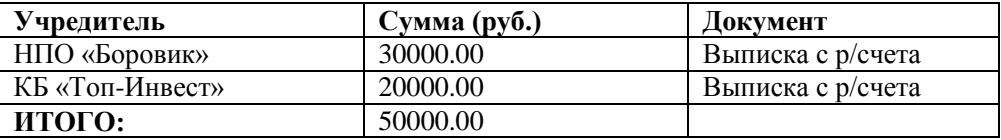

Используя соответствующий отчет, определите, все ли учредители выполнили свои обязательства по вкладам в уставный капитал на конец июля? Если не все, то ответьте на вопрос, кто из учредителей и в какой сумме остался должен по вкладам в уставный капитал.

### **ВАРИАНТ 15**

### **Задача (учет товаров).**

Сегодня по накладной № 755 от МПШО «Большевичка» получен товар: Брюки детские - 200 шт. по цене 154 руб. (НДС в сумме 10%);

Брюки мужские серые - 400 шт. по цене 288 руб. (НДС в сумме 18%).

Всего на сумму 146 000 руб.

Товары оприходованы на склад «Торговый» и предназначены для оптовой продажи.

Сегодня покупателю ООО «Контекст» со склада «Торговый» по счету № 2 отгружено 50 брюк детских (отпускная цена 180 руб.) и 150 брюк мужских серых (отпускная цена 300 руб.) на общую сумму 63 000 руб., в том числе НДС 9000 руб.

Сегодня получена выписка банка, подтверждающая оплату МПШО «Большевичка» и поступление денег от ООО «Контекст» за товар в полном объеме.

Оформите хозяйственные операции. Выполните анализ состояния расчетов с поставщиками и покупателями.

### **ВАРИАНТ 16**

Внесите информацию о материалах в соответствующий справочник.

Установите для указанных материалов закупочные и отпускные цены с 01 января текущего года.

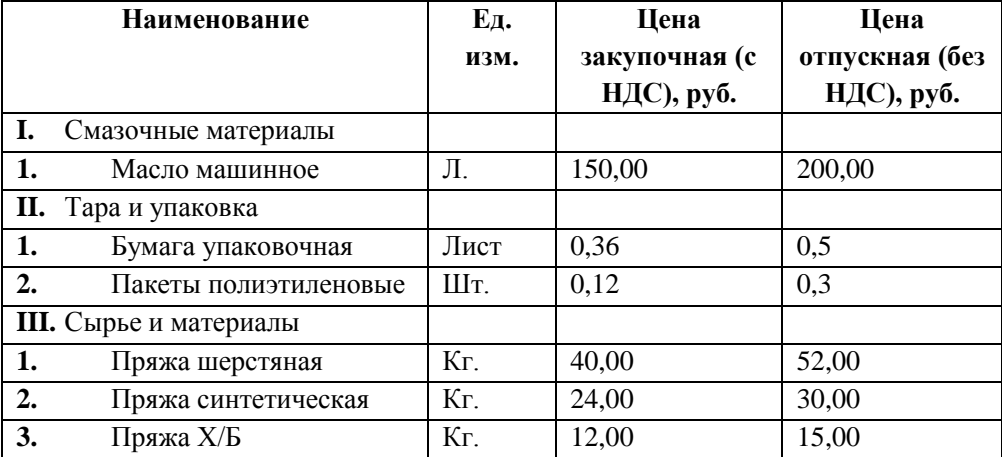

### **Критерии оценивания**

**– оценка «отлично»** выставляется студентам, успешно сдавшим экзамен, и показавшим глубокое знание теоретической части курса, умение проиллюстрировать изложение практическими приемами и расчетами, проявившим творческие способности в понимании, изложении и использовании учебно-программного материала, полно, подробно ответившим на вопросы билета и экзаменатора;

**– оценка «хорошо»** выставляется студентам, сдавшим экзамен с незначительными замечаниями, и показавшим глубокое знание теоретической части курса, умение проиллюстрировать изложение практическими приемами и расчетами, освоившим основную литературу, рекомендованную программой курса, обнаружившим стабильный характер знаний и способность к их самостоятельному восполнению и обновлению в ходе практической деятельности, полностью ответившим на вопросы билета и вопросы экзаменатора, но допустившим при ответах незначительные ошибки, указывающие на наличие несистематичности и пробелов в знаниях;

**– оценка «удовлетворительно»** выставляется студентам, сдавшим экзамен со значительными замечаниями, показавшим знание основных положений теории при наличии существенных пробелов в деталях, испытывающим затруднения при практическом применении теории, допустившим существенные ошибки при ответах на вопросы билетов и вопросы экзаменатора, но показавшим знания основного учебно-программного материала в объеме, необходимом для предстоящей работы;

**– оценка «неудовлетворительно»** выставляется, если студент показал существенные пробелы в знаниях основных положений теории, которые не позволяют ему приступить к практической работе без дополнительной подготовки, не ответил на вопросы билеты или членов экзаменационной комиссии.

56